# Joker ?

### **Practical Change Data Streaming Use Cases With Apache Kafka and Debezium**

**Gunnar Morling** Software Engineer

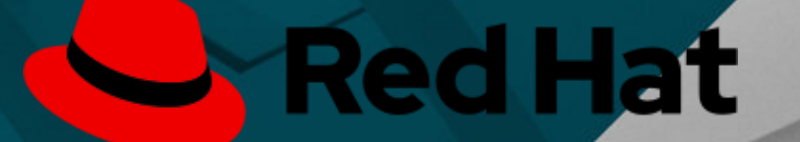

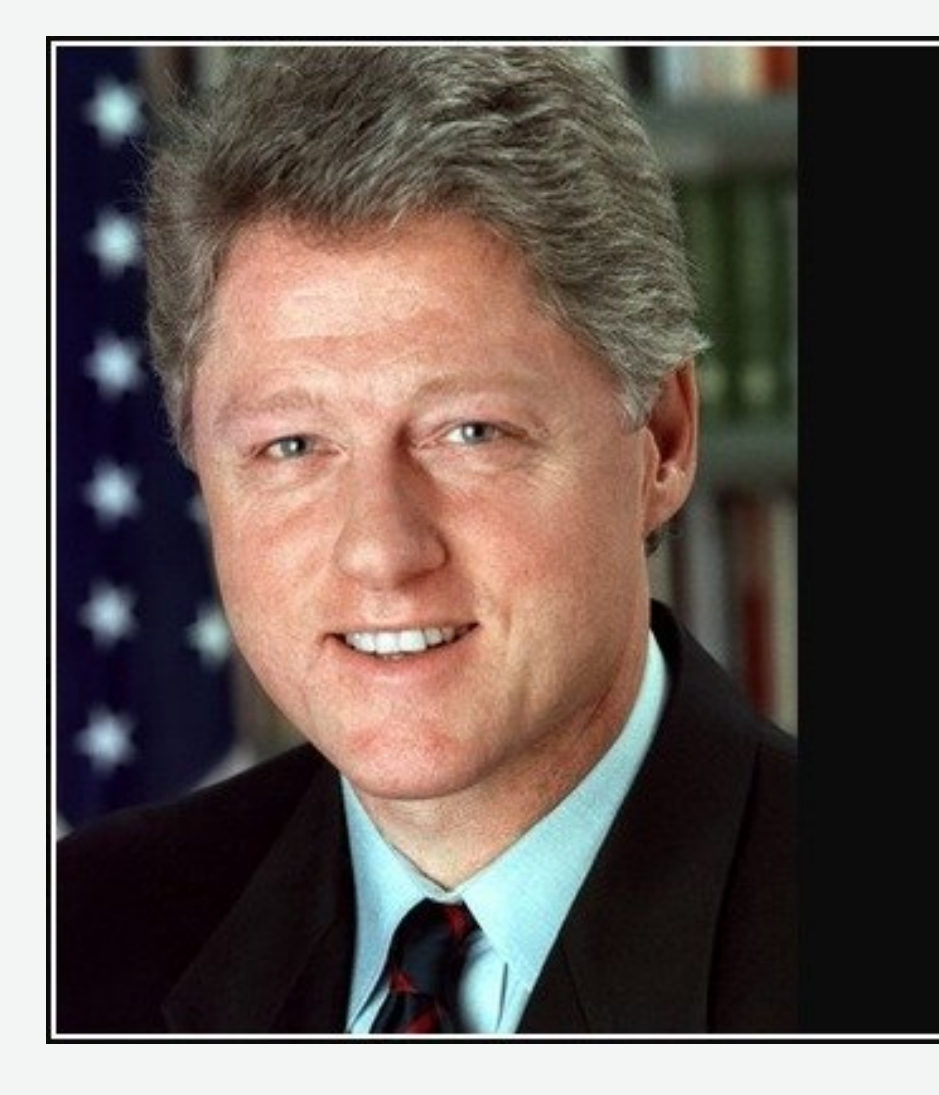

## **DATA**<br>It's the economy, stupid.

— William J. Clinton —

#### AZ QUOTES

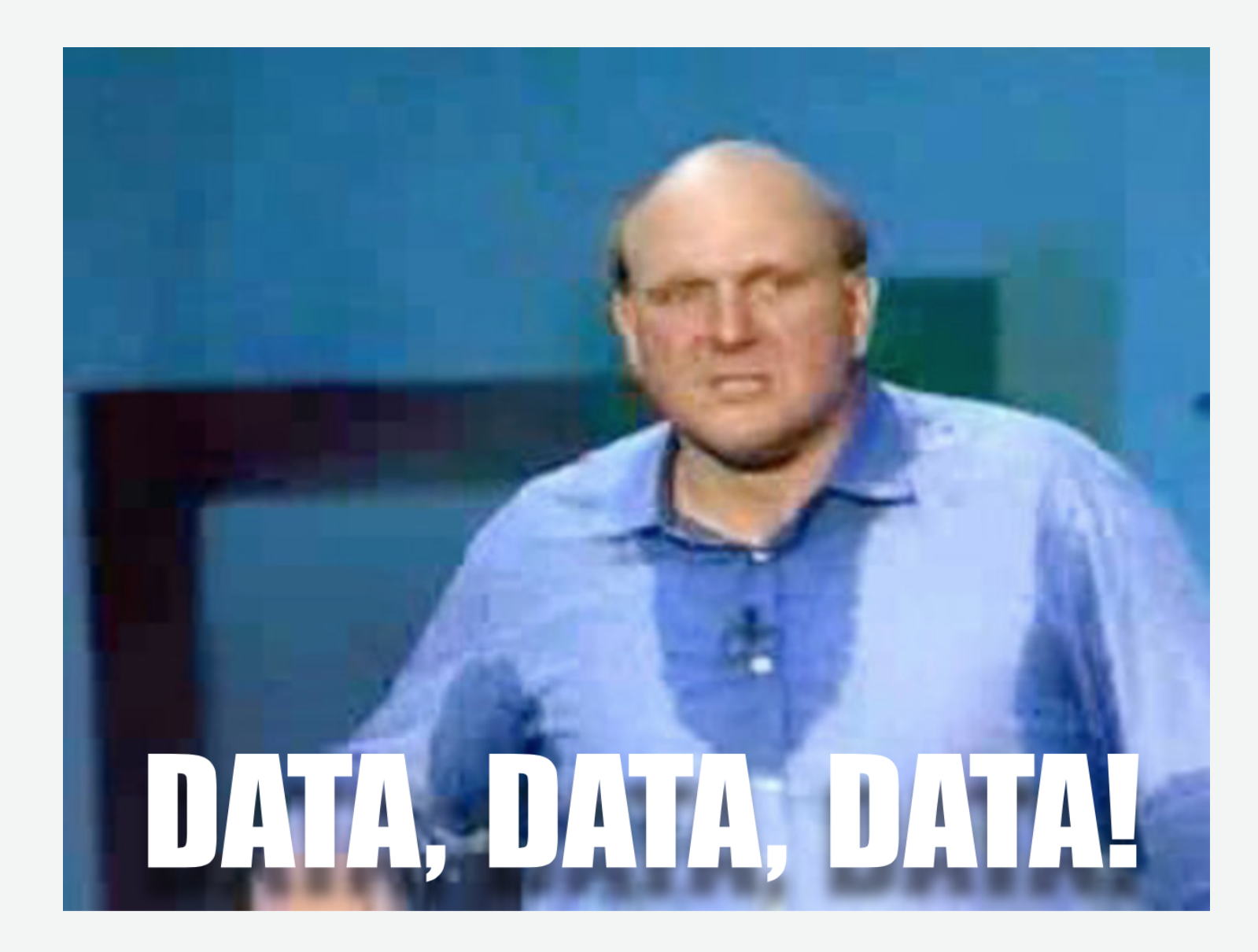

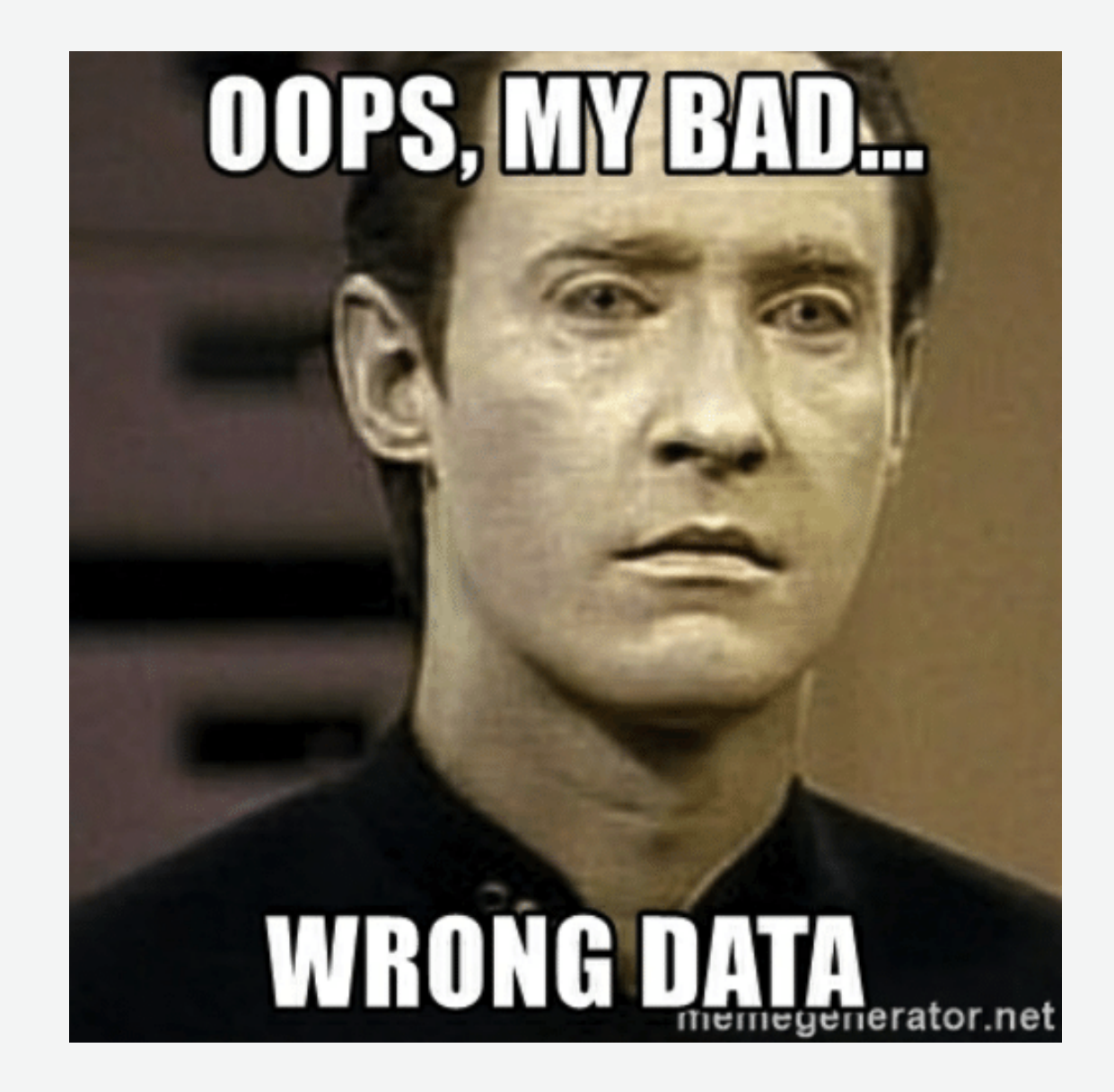

### **The Issue with Dual Writes**

What's the problem? Change data capture to the rescue!

### **Practical Matters**

Deployment Topologies Running on Kubernetes Single Message Transforms

**CDC Use Cases & Patterns** Replication Audit Logs Microservices

**1**

**2**

**3**

## **Gunnar Morling**

- Open source software engineer at Red Hat
	- **Debezium**
	- **Hibernate**
- **Spec Lead** for Bean Validation 2.0 JAKARTA EE
- Other projects: **Deptective**, MapStruct
- Java Champion

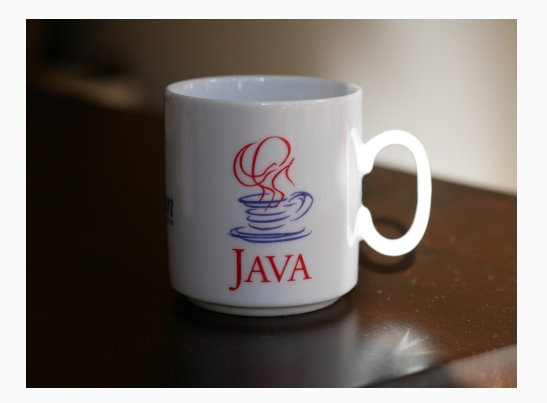

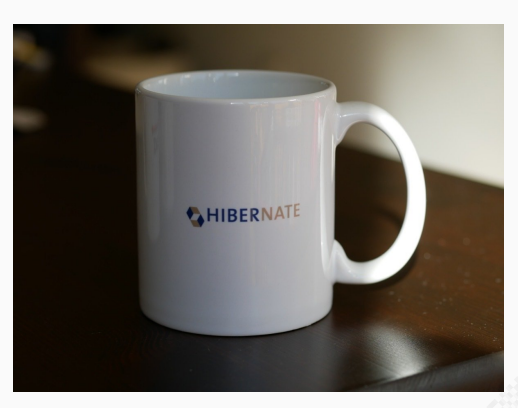

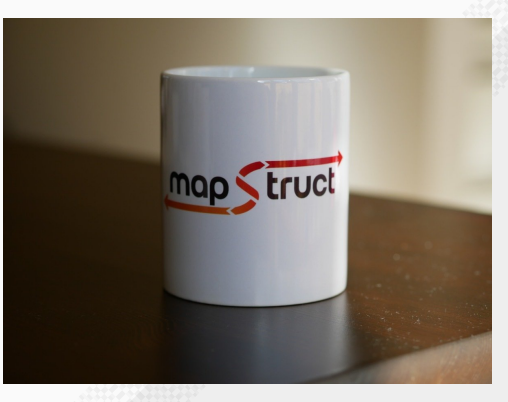

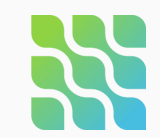

### **A Common Problem**

### Updating Multiple Resources

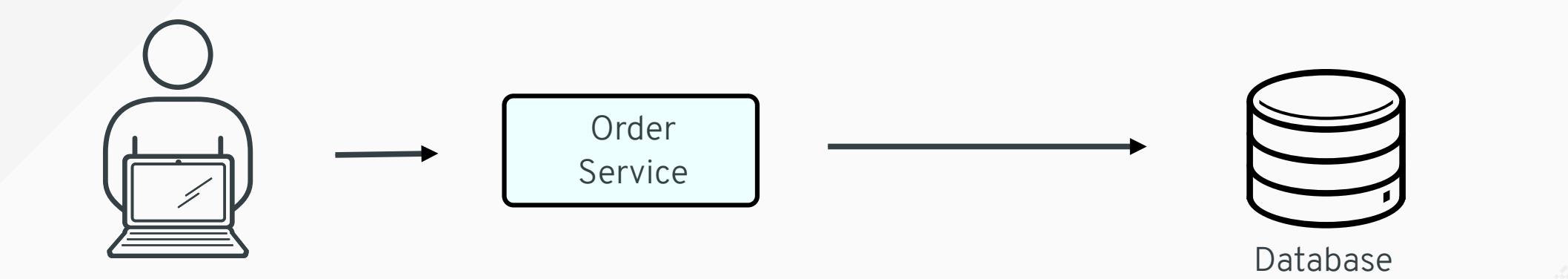

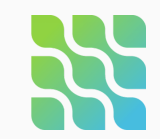

## **A Common Problem**

### Updating Multiple Resources

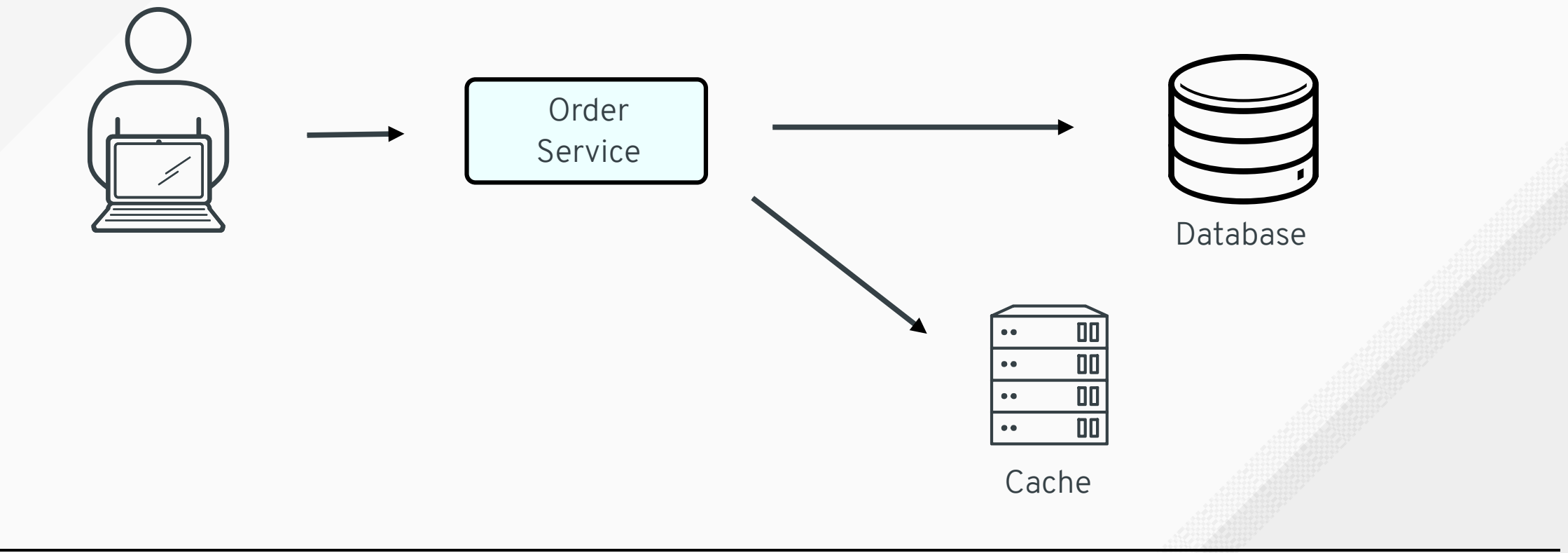

#Debezium Joker<?>

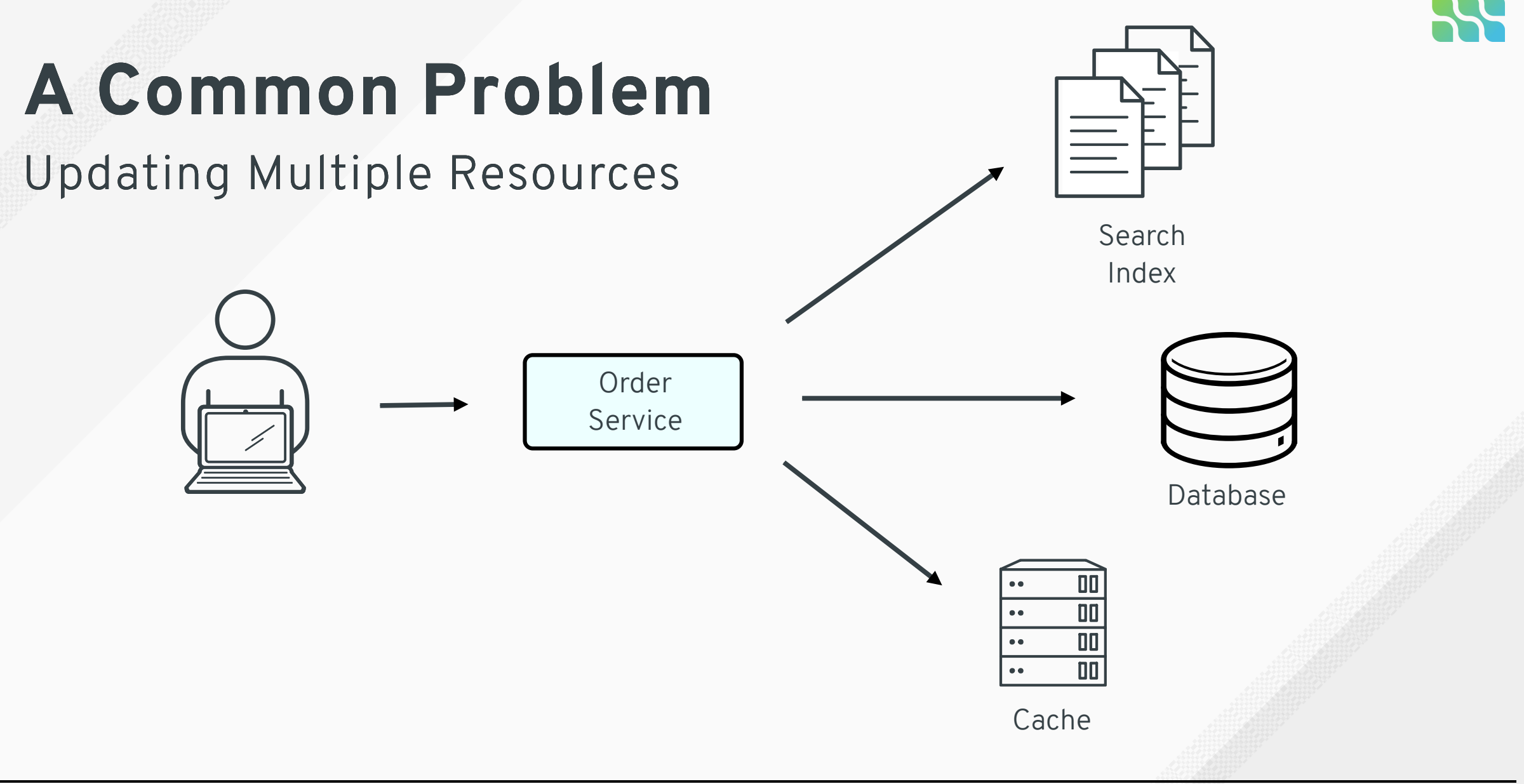

#Debezium Joker<?>

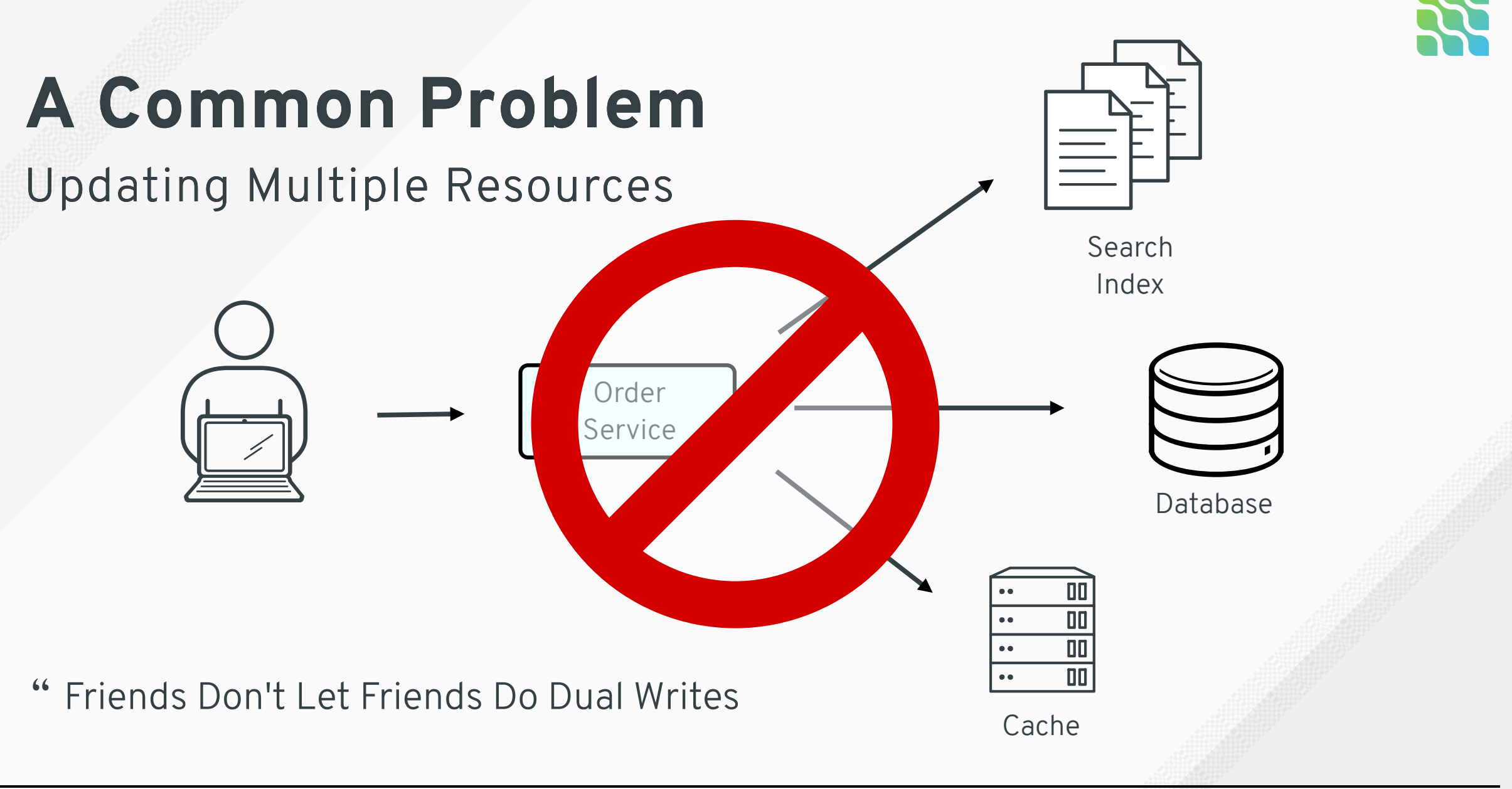

#Debezium Joker<?>

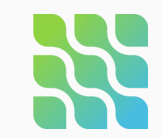

### **A Better Solution**

Streaming Change Events From the Database

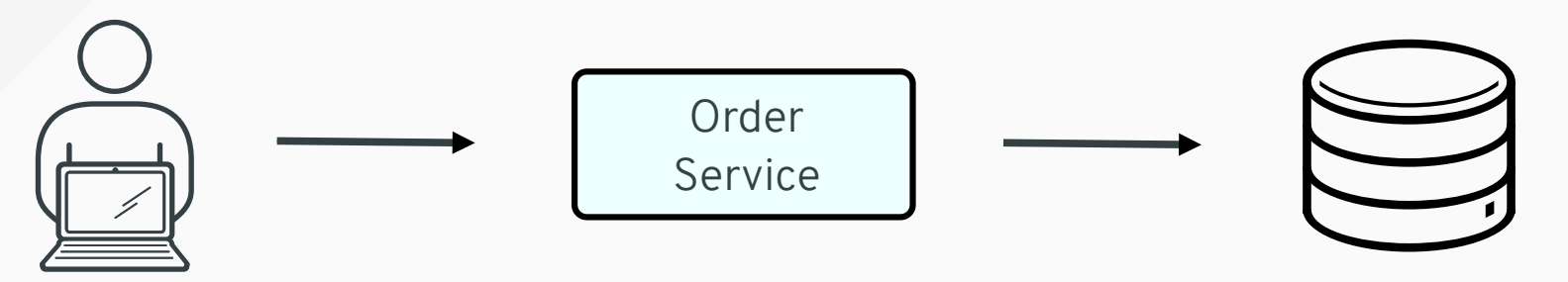

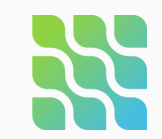

### **A Better Solution**

### Streaming Change Events From the Database

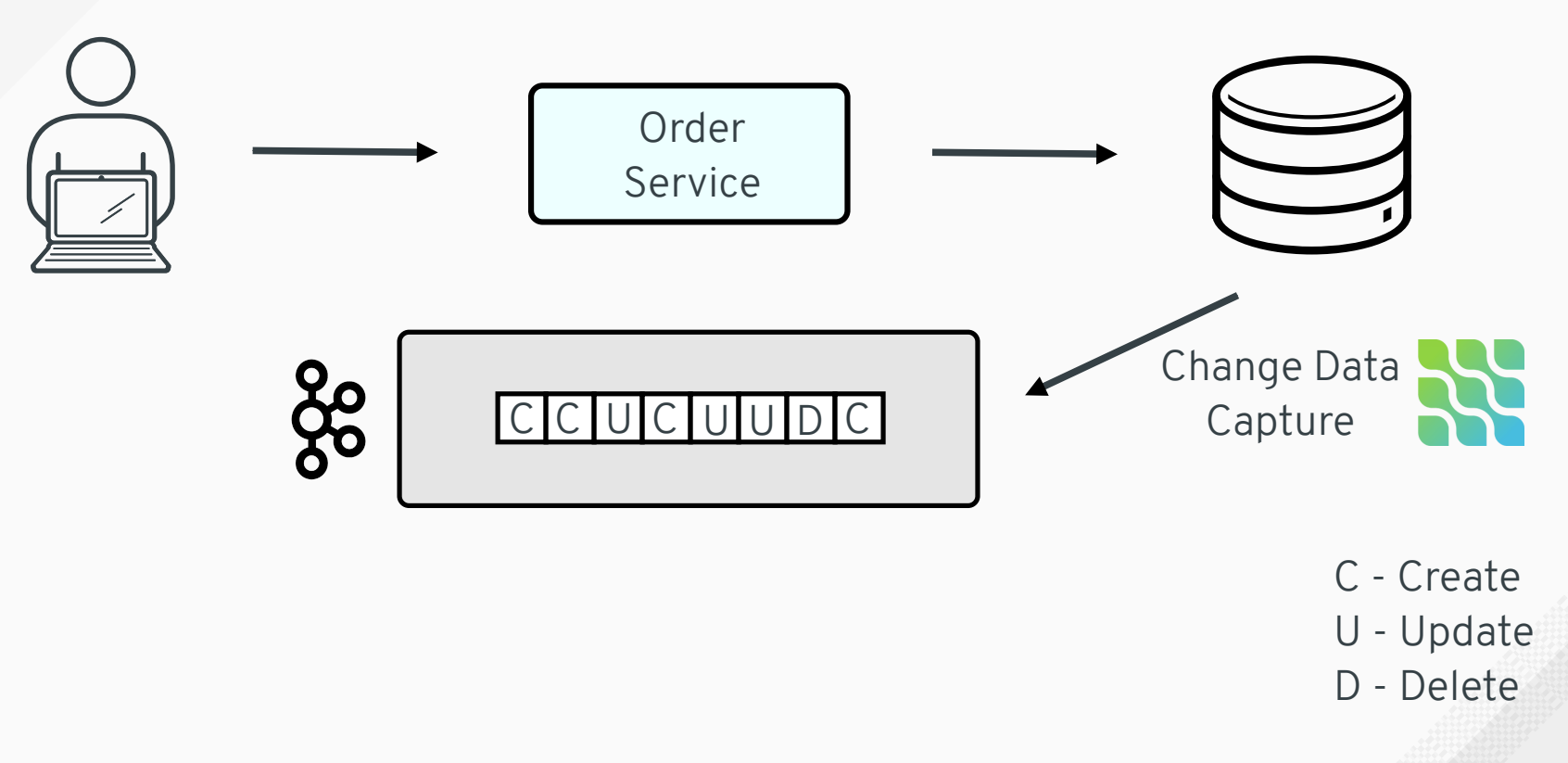

#Debezium Joker<?>

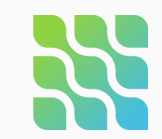

### **A Better Solution**

### Streaming Change Events From the Database

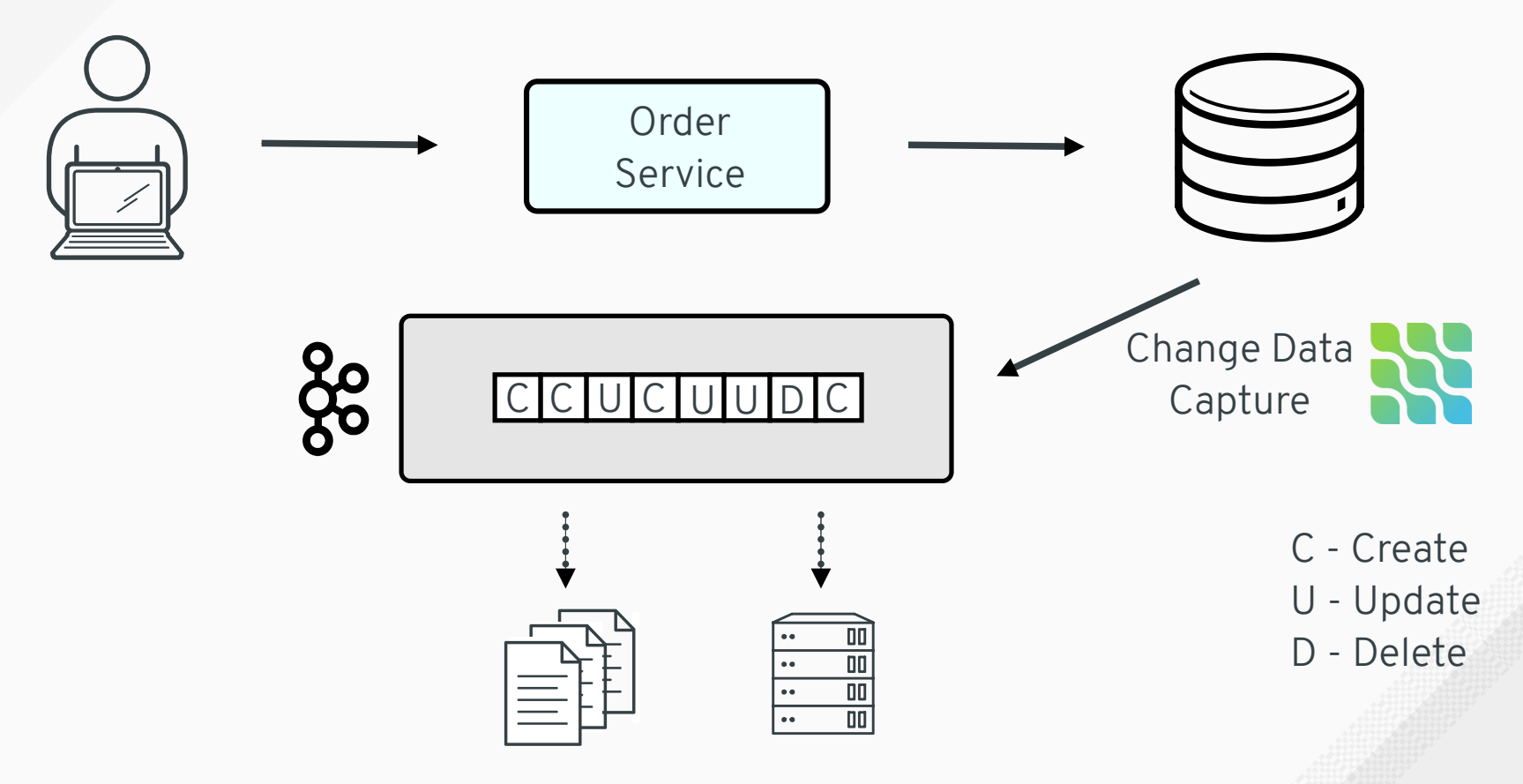

#Debezium Joker<?>

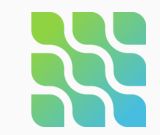

## **C D C = . . .**

- Consumer-Driven Contracts?
- **Centers for Disease Control and Prevention?**
- Caribbean Developers Conference?

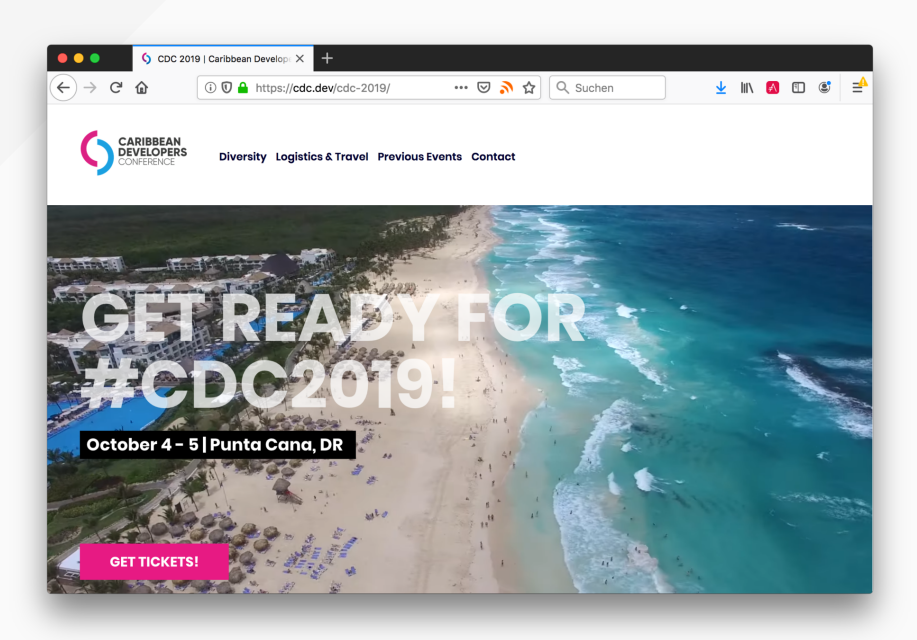

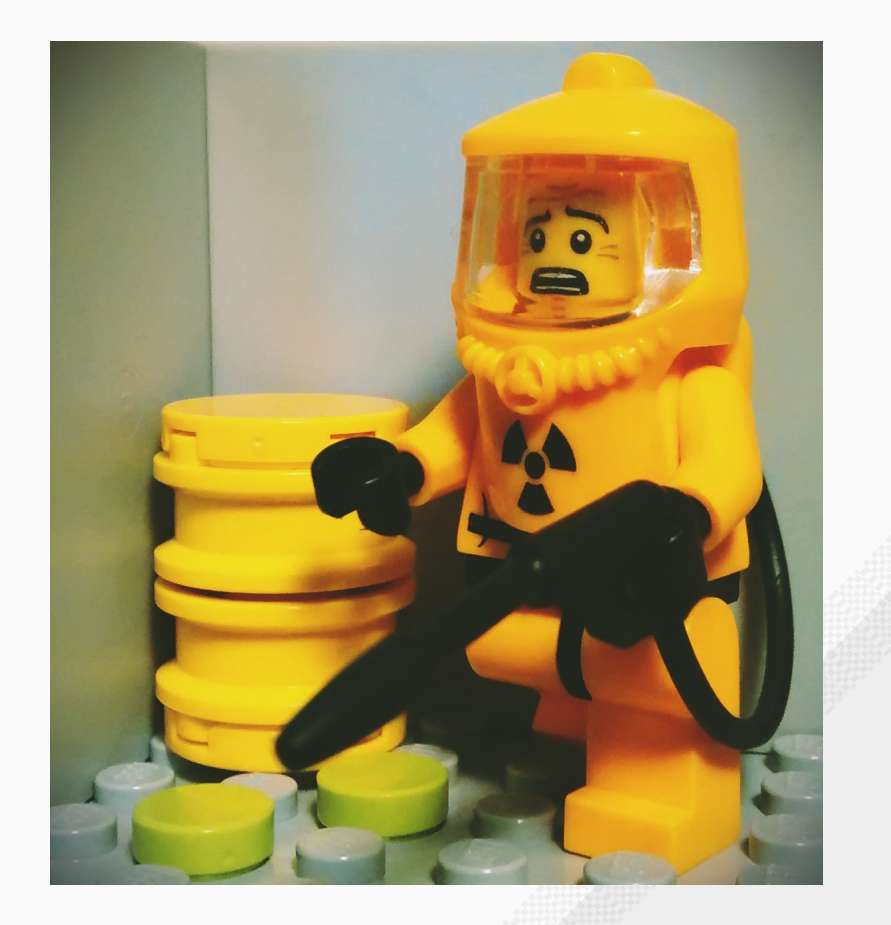

### @gunnarmorlino

# D e b e ziu m

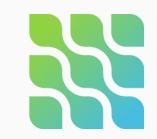

## **CDC = ...**

- **C**onsumer-**D**riven **C**ontracts?
- **C**enters for Disease Control **And Prevention**
- **Caribbean Developers Conference?**

## **Change Data Capture!**

### **Change Data Capture With Debezium**

## **Debezium**

### Change Data Capture Platform

- Log-based CDC for multiple databases
	- Comprehensive **type support** (PostGIS etc.)
	- **Snapshotting, Filtering etc.**
- Via Apache Kafka or embedded
- Fully open-source, very **active community**
- Production deployments at multiple companies (e.g. WePay, Convoy, JW Player, Usabilla, BlaBlaCar etc.)

**Debezium Project** @debezium  $\blacksquare$  #Debezium 0.9 Final is out -- with a connector for #SQLServer, improved metrics support, support for newest database versions, lots of bug fixes and so much more! debezium.io/blog/2019/02/0 ... #CDC Tweet übersetzen 17:42 - 5, Feb. 2019 23 Retweets 41 "Gefällt mir"-Angaben

 $Q_1$ 

**LJ 23** 

 $\heartsuit$  41  $\heartsuit$ 

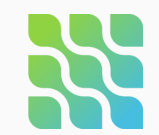

## **Debezium Connectors**

- **MySQL**
- **Postgres**
- **MongoDB**
- **SQL Server**
- Cassandra (Incubating)
- Oracle (Incubating, based on XStream)

 $\bullet$ 

- Possible future additions
	- $\blacksquare$  DB2?
	- **MariaDB?**

#Debezium Joker<?>

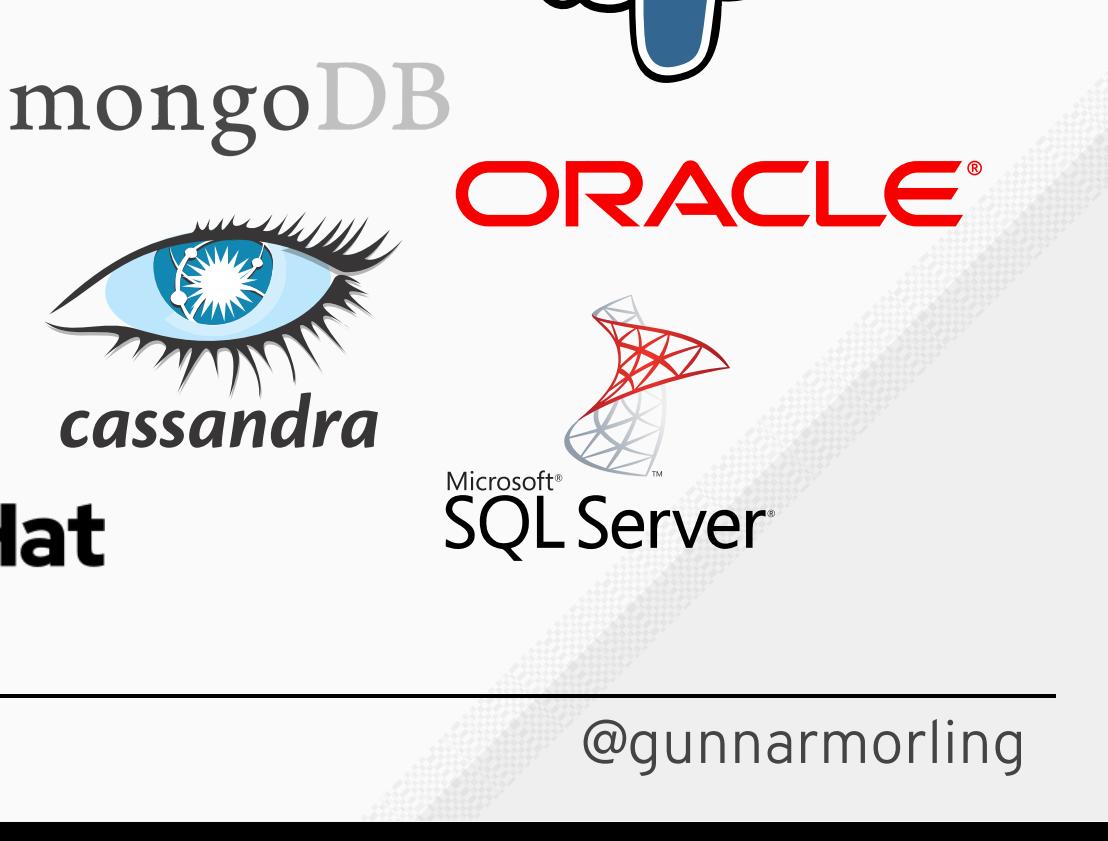

MySQ

**Red Hat** 

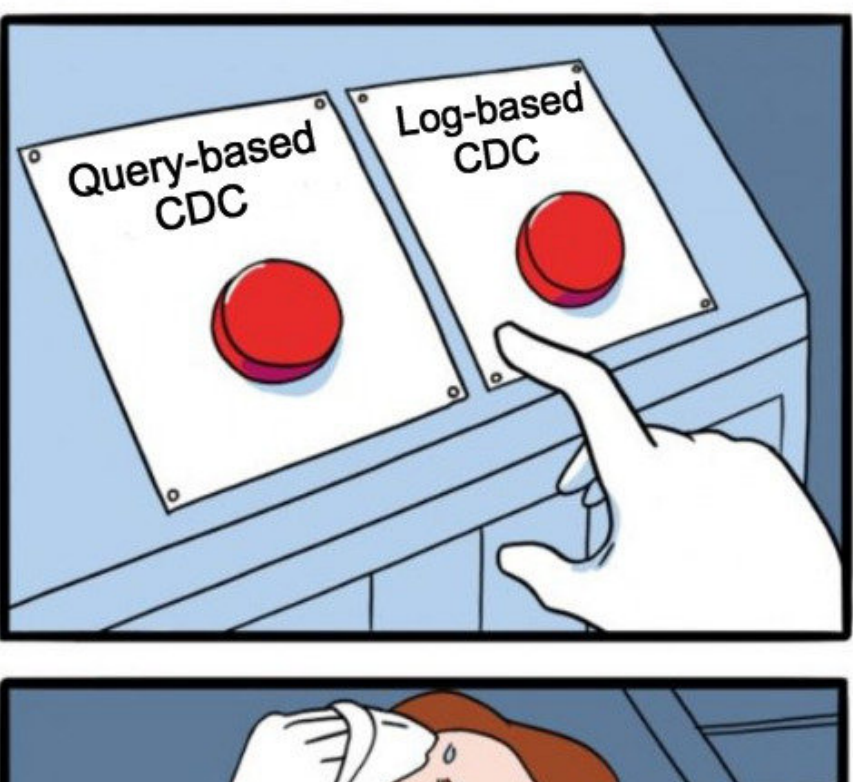

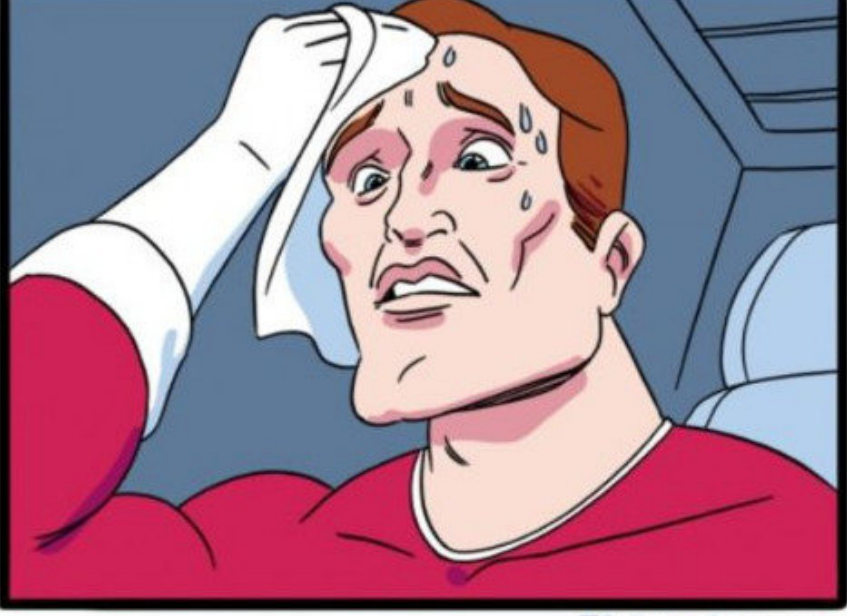

JAKE-CLARK.TUMBLR

inglip.com

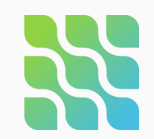

### **Log- vs. Query-Based CDC**

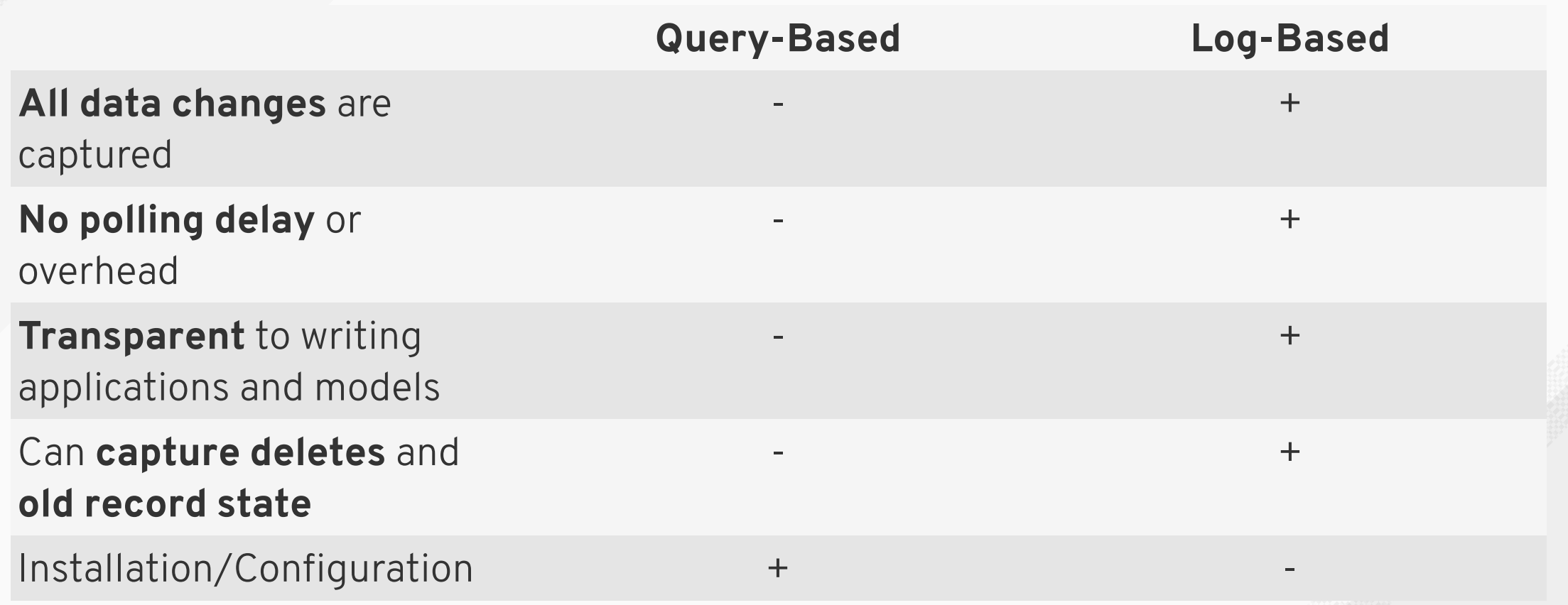

## **Change Event Structure**

- Key: Primary key of table
- Value: Describing the change event
	- **Old** row state
	- **New row state**
	- **Metadata**
- Serialization formats:
	- JSON
	- Avro

```
{
 "before": null,
 "after": {
   "id": 1004,
   "first_name": "Anne",
   "last_name": "Kretchmar",
   "email": "annek@noanswer.org"
  },
  "source": {
   "name": "dbserver1",
   "server_id": 0,
   "ts_sec": 0,
   "file": "mysql-bin.000003",
   "pos": 154,
   "row": 0,
   "snapshot": true,
   "db": "inventory",
    "table": "customers"
 },
 "op": "c",
 "ts_ms": 1486500577691
```
}

**The Issue with Dual Writes** What's the problem? Change data capture to the rescue!

### **Practical Matters**

**1**

**2**

**3**

Deployment Topologies Running on Kubernetes Single Message Transforms

**CDC Use Cases & Patterns** Replication Audit Logs Microservices

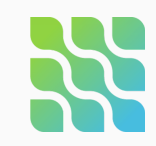

## **CDC – "Liberation for Your Data"**

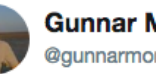

#### Gunnar Morling **@gunnarmorling**

Change data capture is one giant enabler; it lets you

 $\checkmark$ 

- \* replicate data
- \* feed search indexes
- \* update caches
- \* run streaming queries
- \* sync data between microservices
- \* maintain denormalized views
- \* create audit logs and so much more.

#### Ultimately, it's liberation for your data.

```
6 Tweet übersetzen
13:46 - 30. Apr. 2019
27 Retweets 67 "Gefällt mir"-Angaben
Q_2 Q_2 Q_3 Q_5 Q_7 Q_8
```
#Debezium Joker<?>

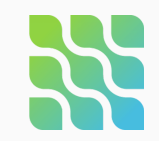

Zero-Code Streaming Pipelines

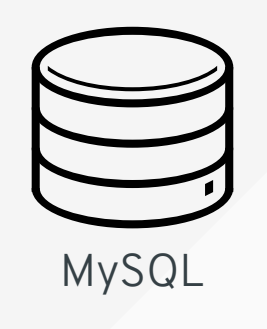

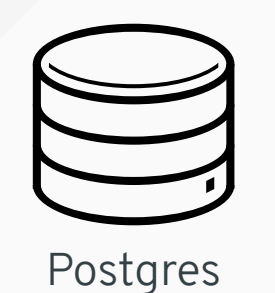

Apache Kafka

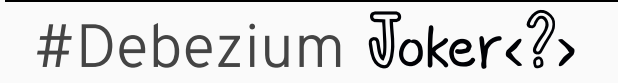

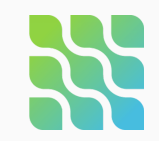

Zero-Code Streaming Pipelines

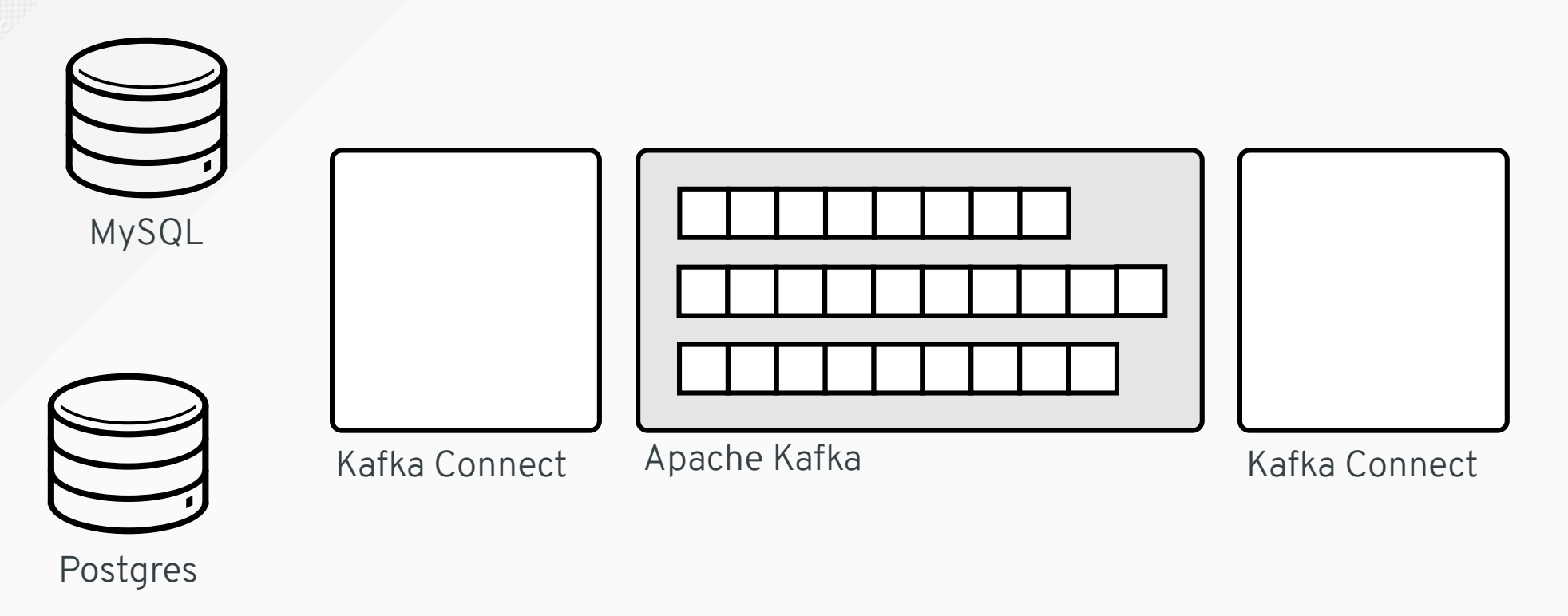

#Debezium Joker<?>

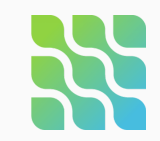

Zero-Code Streaming Pipelines

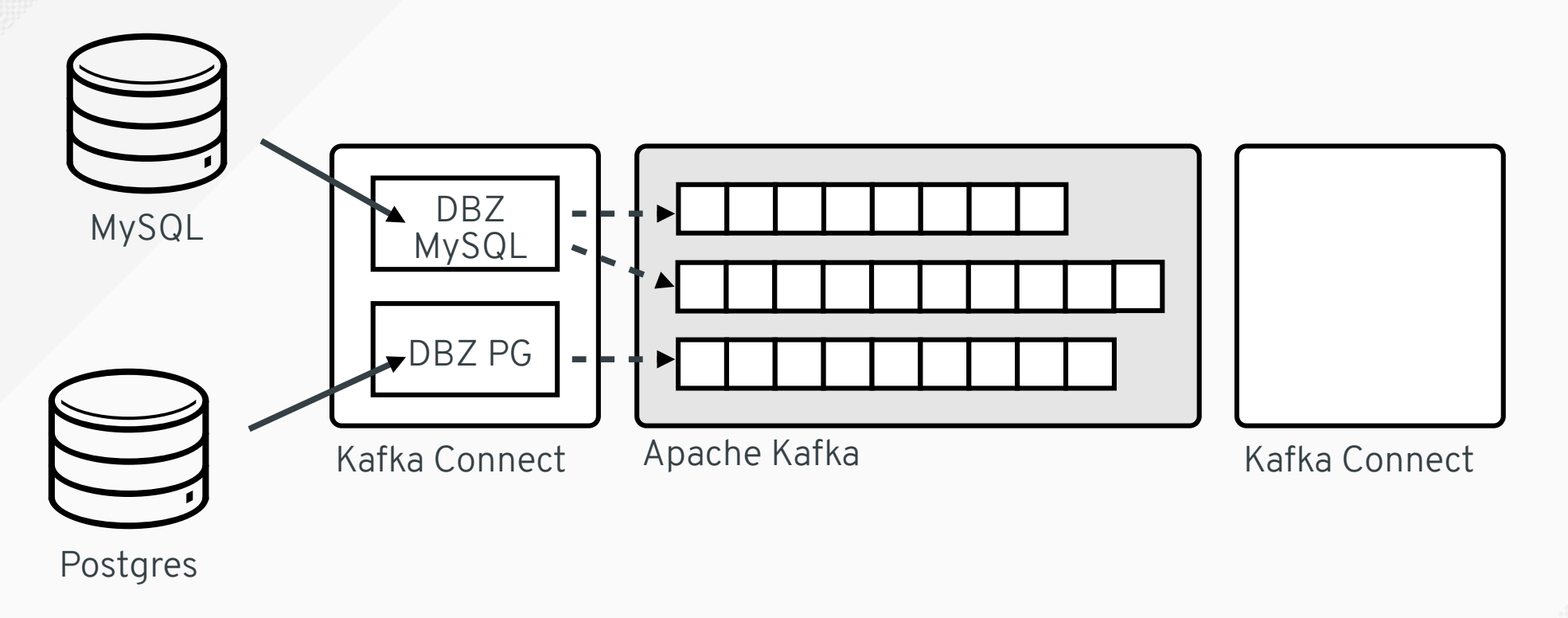

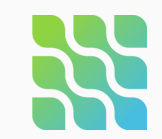

Zero-Code Streaming Pipelines

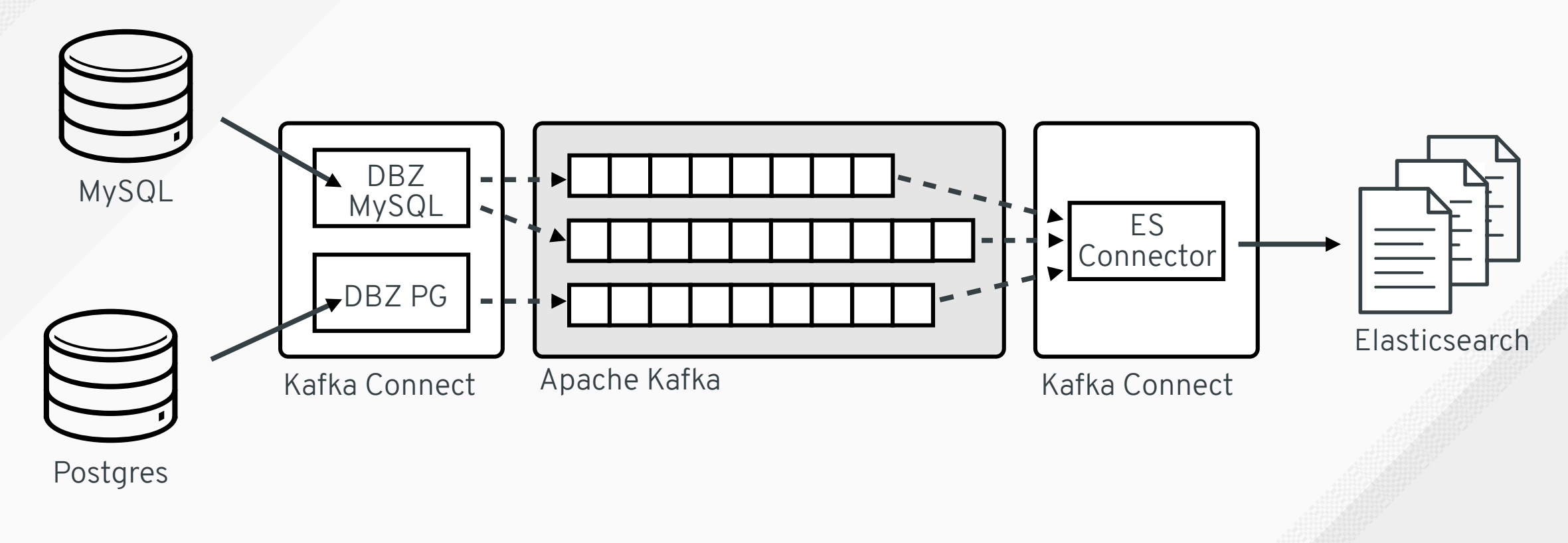

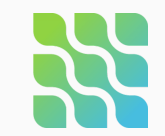

Zero-Code Streaming Pipelines

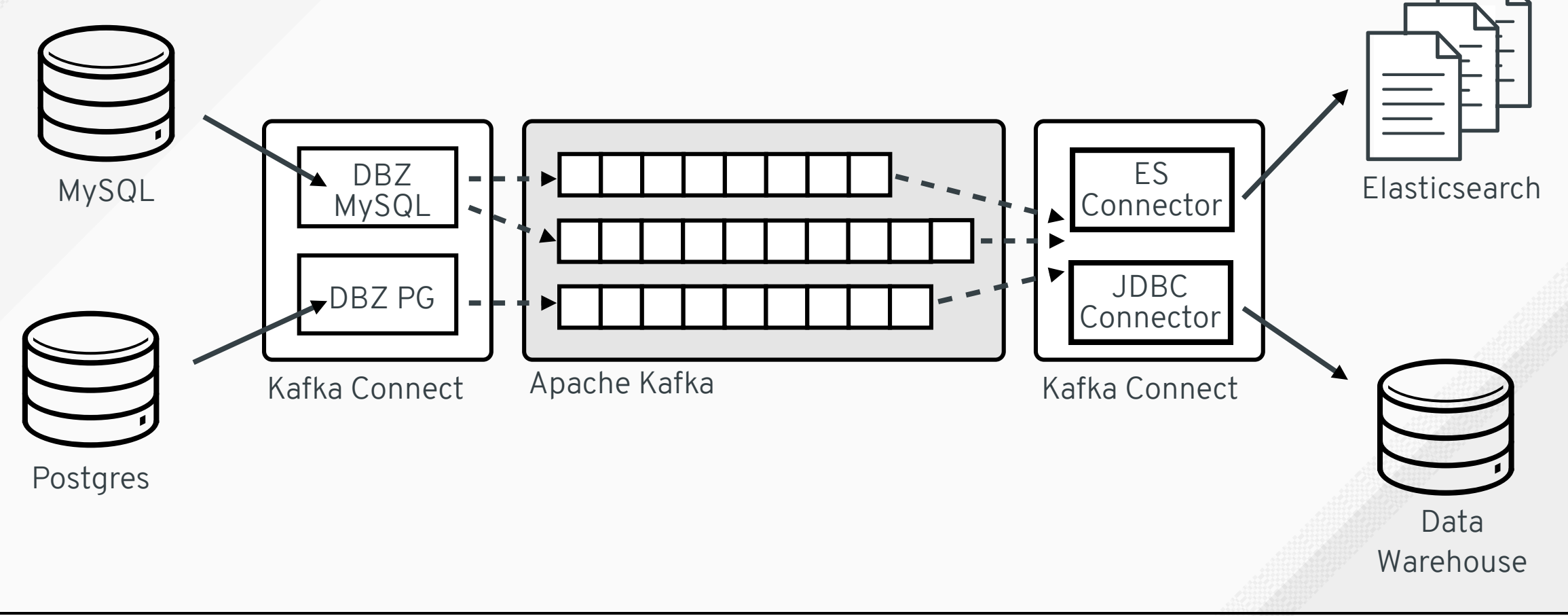

#Debezium Joker<?>

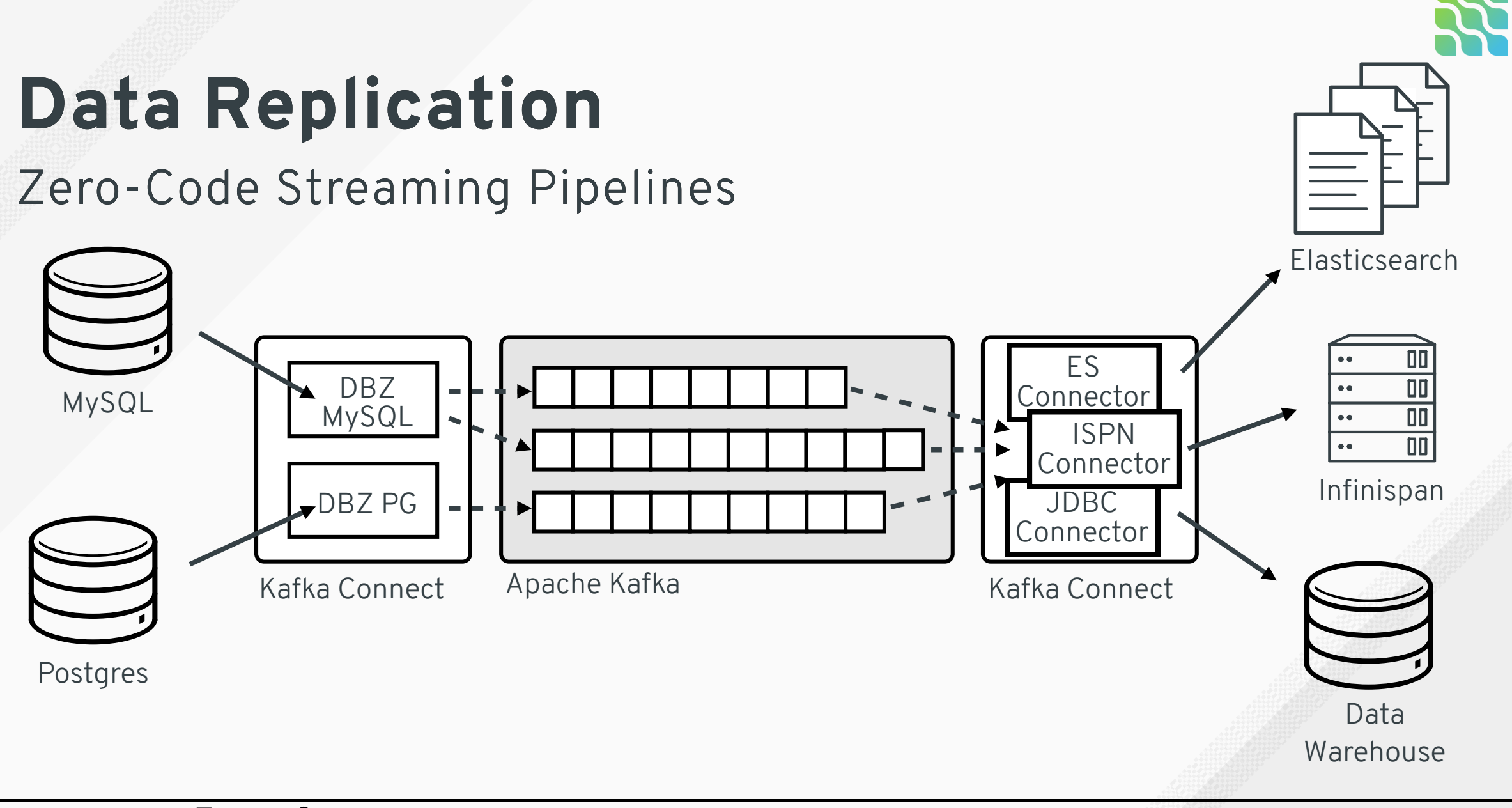

#Debezium Joker<?>

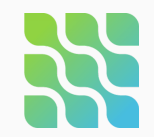

## **Auditing**

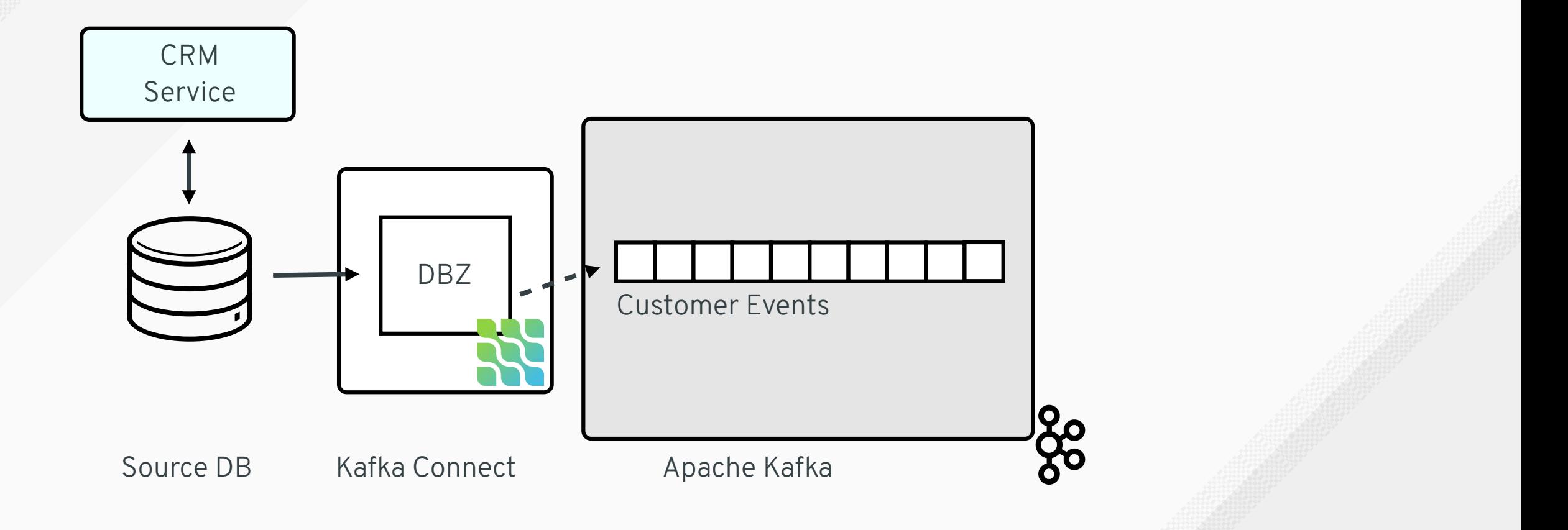

#Debezium Joker<?

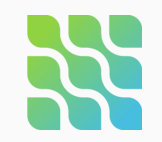

#### "Transactions" table

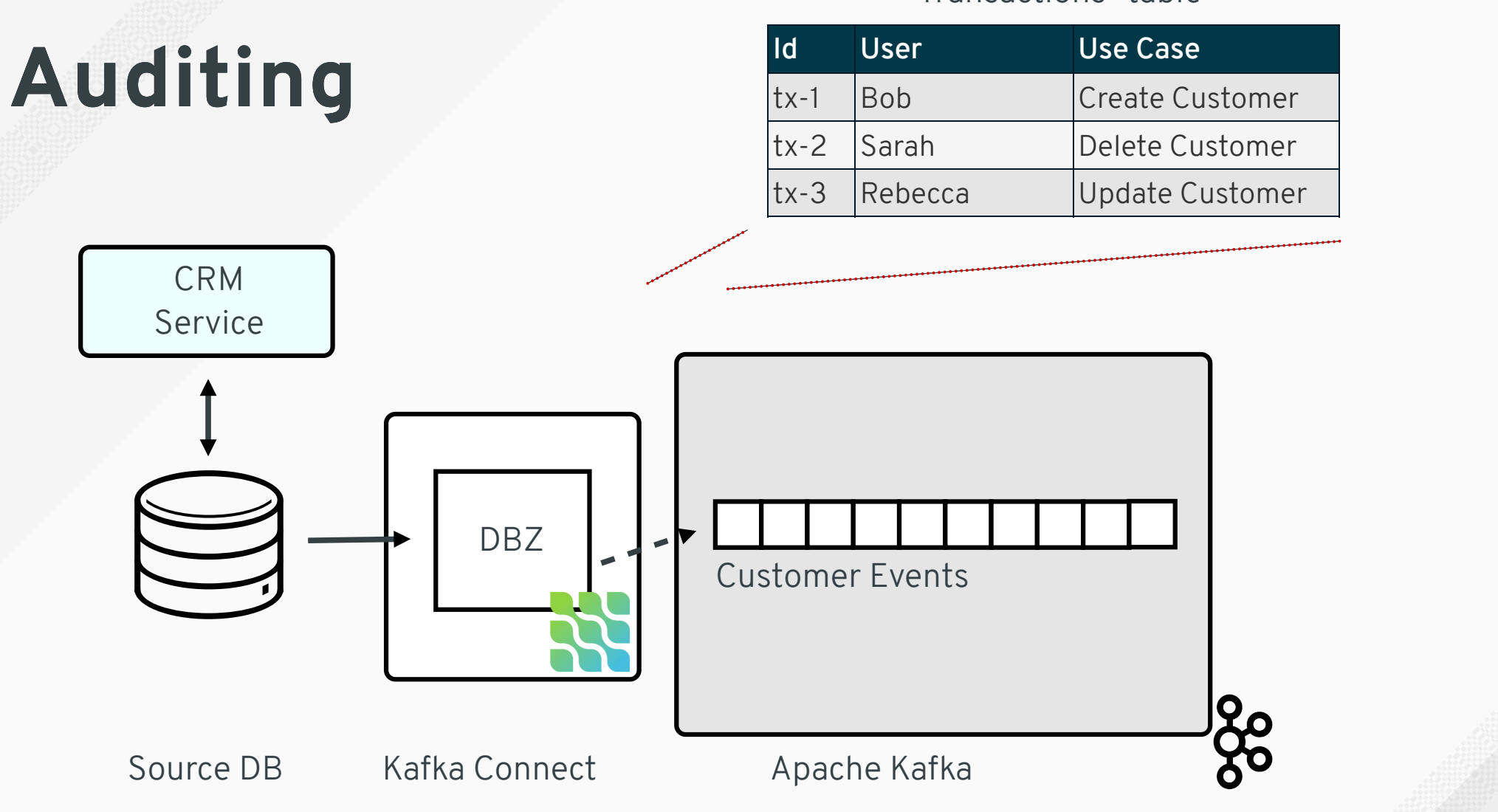

#Debezium Joker<?>

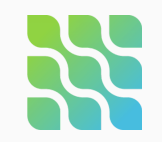

#### "Transactions" table

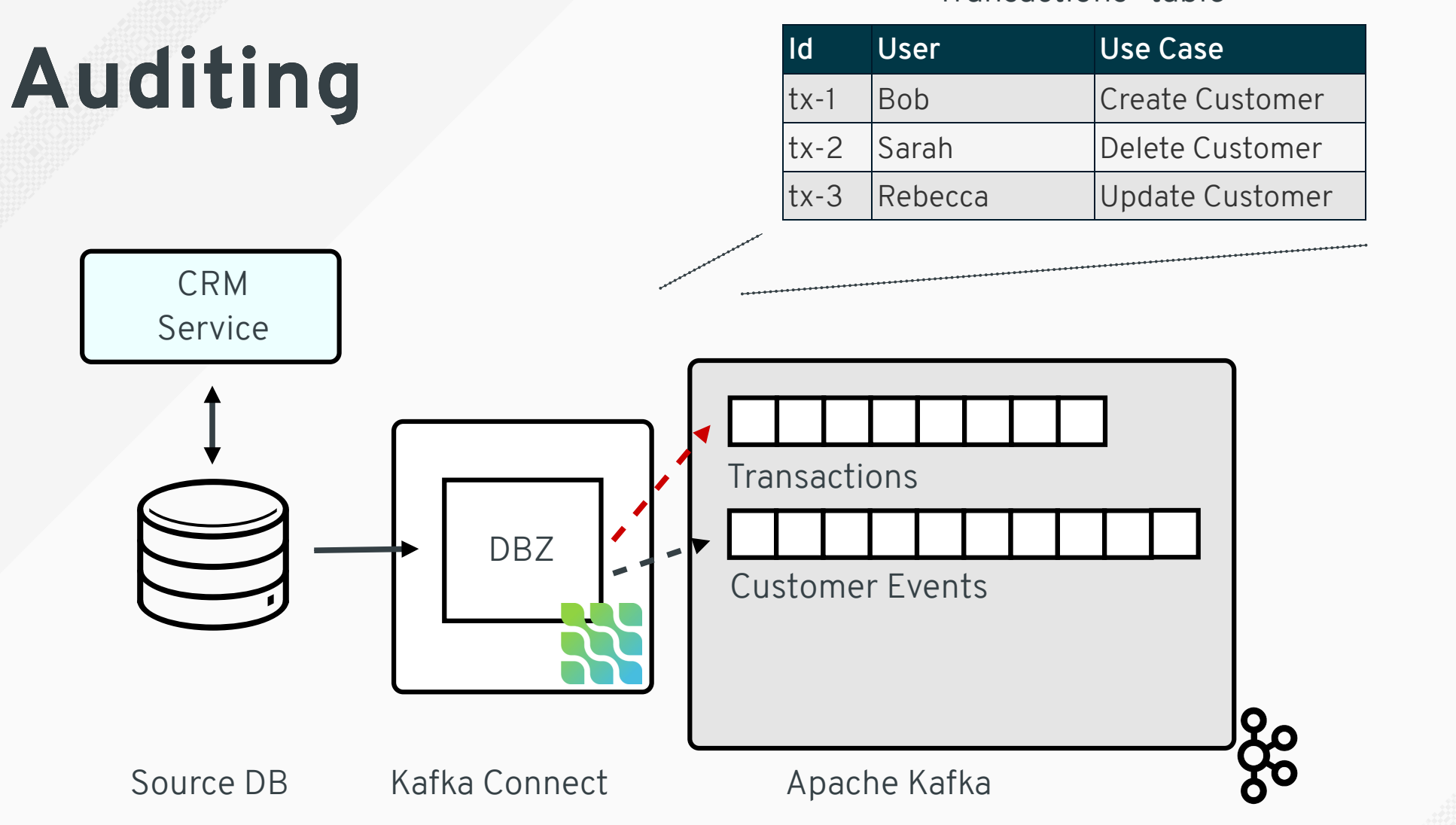

#Debezium Joker<?>

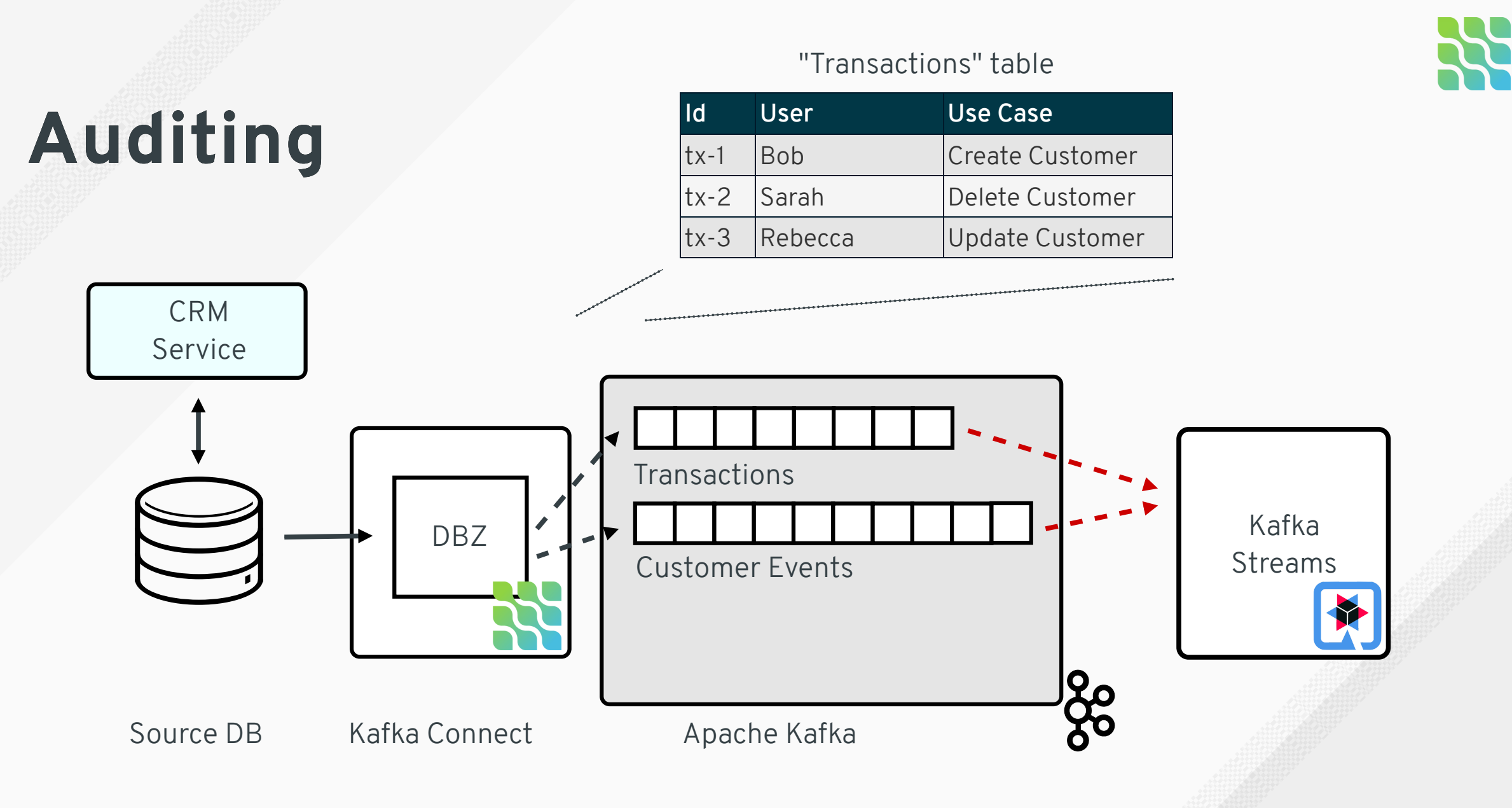

#Debezium Joker<?>

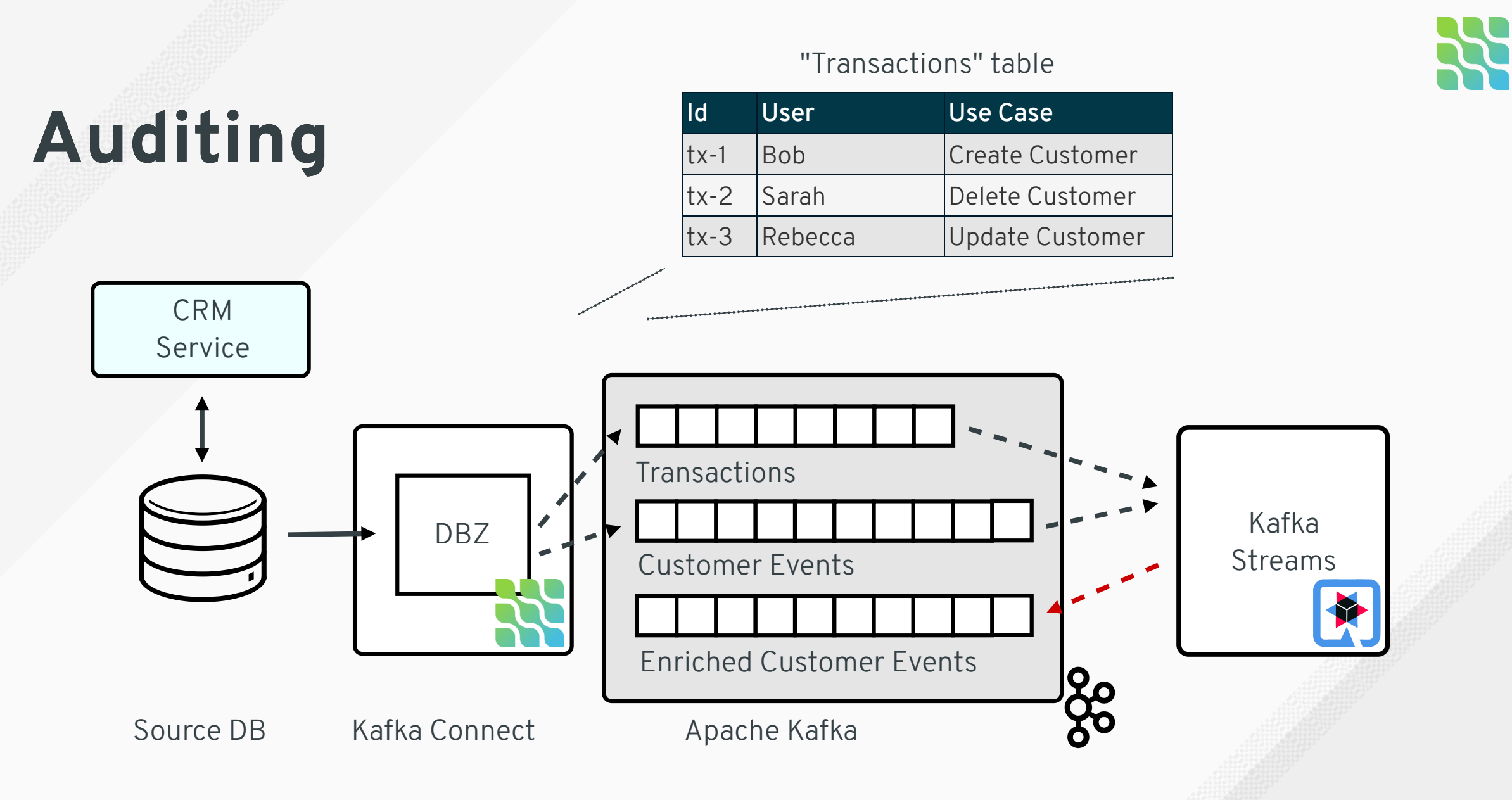

#Debezium Joker<?>

## **Auditing**

```
"before": {
 "id": 1004,
 "last_name": "Kretchmar",
 "email": "annek@example.com"
},
"after": {
 "id": 1004,
 "last_name": "Kretchmar",
 "email": "annek@noanswer.org"
},
"source": {
 "name": "dbserver1",
 "table": "customers",
 "txId": "tx3"
},
"op": "u",
"ts ms": 1486500577691
```
{

}

Customers

@gunnarmorling

#Debezium Joker<?>

#### "id": **"tx3"**

{

{

}

```
"before": null,
"after": {
  "id": "tx3",
  "user": "Rebecca",
  "use_case": "Update customer"
},
"source": {
  "name": "dbserver1",
 "table": "transactions",
  "txId": "tx3"
},
"op": "c",
"ts_ms": 1486500577691
```
#### Transactions Customers

#Debezium Joker<?>

}

```
"before": {
 "id": 1004,
 "last_name": "Kretchmar",
 "email": "annek@example.com"
},
"after": {
 "id": 1004,
 "last_name": "Kretchmar",
 "email": "annek@noanswer.org"
},
"source": {
 "name": "dbserver1",
 "table": "customers",
 "txId": "tx3"
},
"op": "u",
"ts_ms": 1486500577691
```
{

}

#### "id": **"tx3"**

 $\left\{ \right.$ 

}

#### { "before": null, "after": { "id": **"tx3"**, "user": **"Rebecca"**, "use\_case": **"Update customer"** }, "source": { "name": **"dbserver1"**, "table": **"transactions"**, "txId": **"tx3"** }, "op": **"c"**, "ts\_ms": 1486500577691 }

#### Transactions Customers

#Debezium  $\mathbb{I}$ oker $\langle \mathcal{V} \rangle$ 

#### "before": { "id": 1004, "last\_name": **"Kretchmar"**, "email": **"annek@example.com"** }, "after": { "id": 1004, "last\_name": **"Kretchmar"**, "email": **"annek@noanswer.org"** }, "source": { "name": **"dbserver1"**, "table": **"customers"**, "txId": **"tx3"** }, "op": **"u"**, "ts\_ms": 1486500577691

{

}

## **Auditing**

[bit.ly/debezium-auditlogs](http://bit.ly/debezium-auditlogs)

```
"before": {
  "id": 1004,
  "last_name": "Kretchmar",
  "email": "annek@example.com"
},
"after": {
  "id": 1004,
  "last_name": "Kretchmar",
  "email": "annek@noanswer.org"
},
"source": {
  "name": "dbserver1",
  "table": "customers",
  "txId": "tx-3","user": "Rebecca",
  "use_case": "Update customer"
},
"op": "u",
"ts ms": 1486500577691
       Enriched Customers
```
{

}

#Debezium Joker<?>

### **Demo: Streaming Queries**

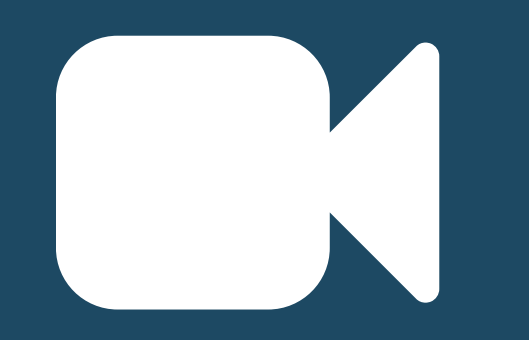

### **Microservice CDC Patterns**

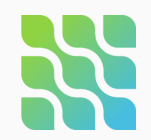

## **Microservice Architectures**

### Data Synchronization

- Propagate data between different services **without coupling**
- Each service keeps **optimised views locally**

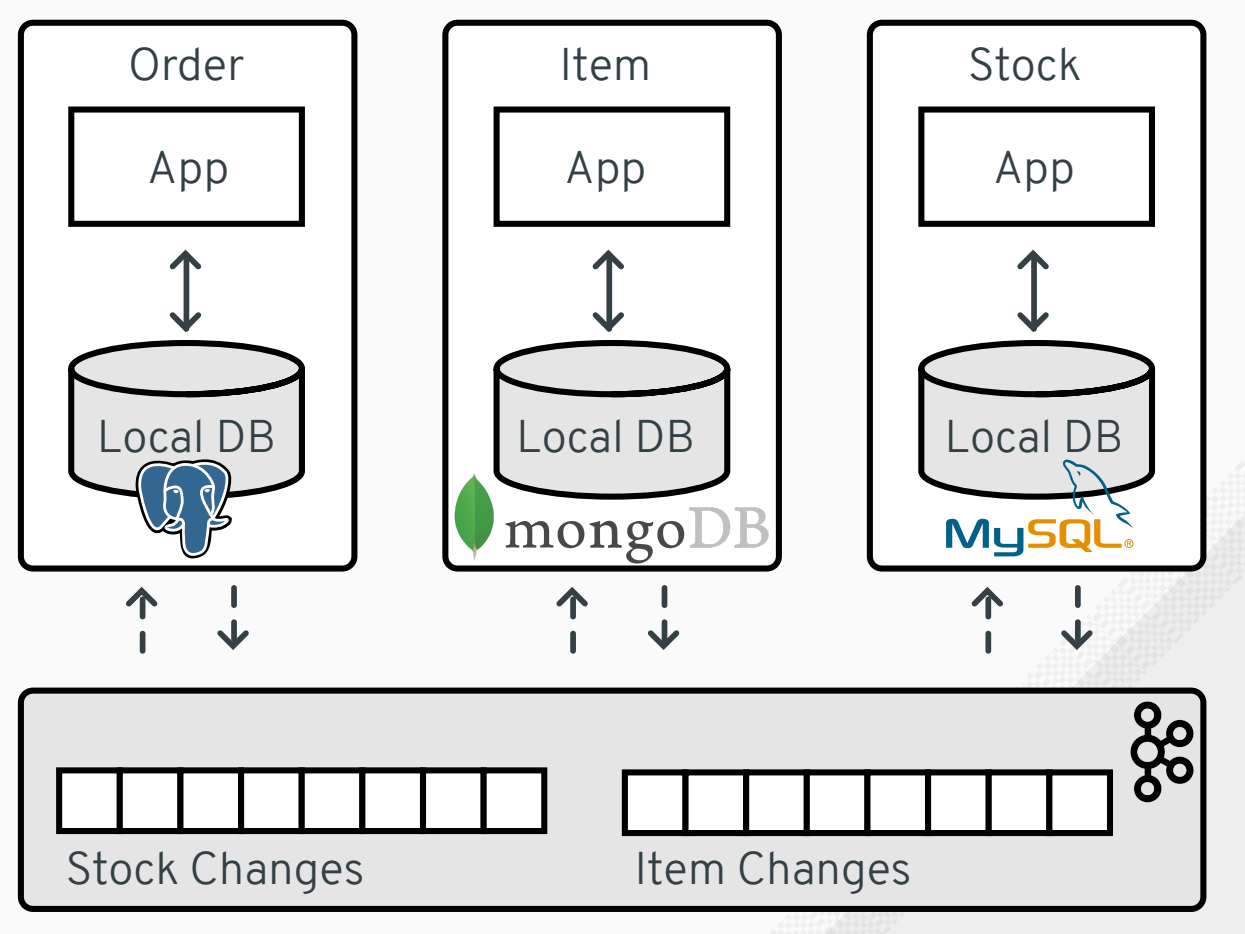

#### "Outbox" table

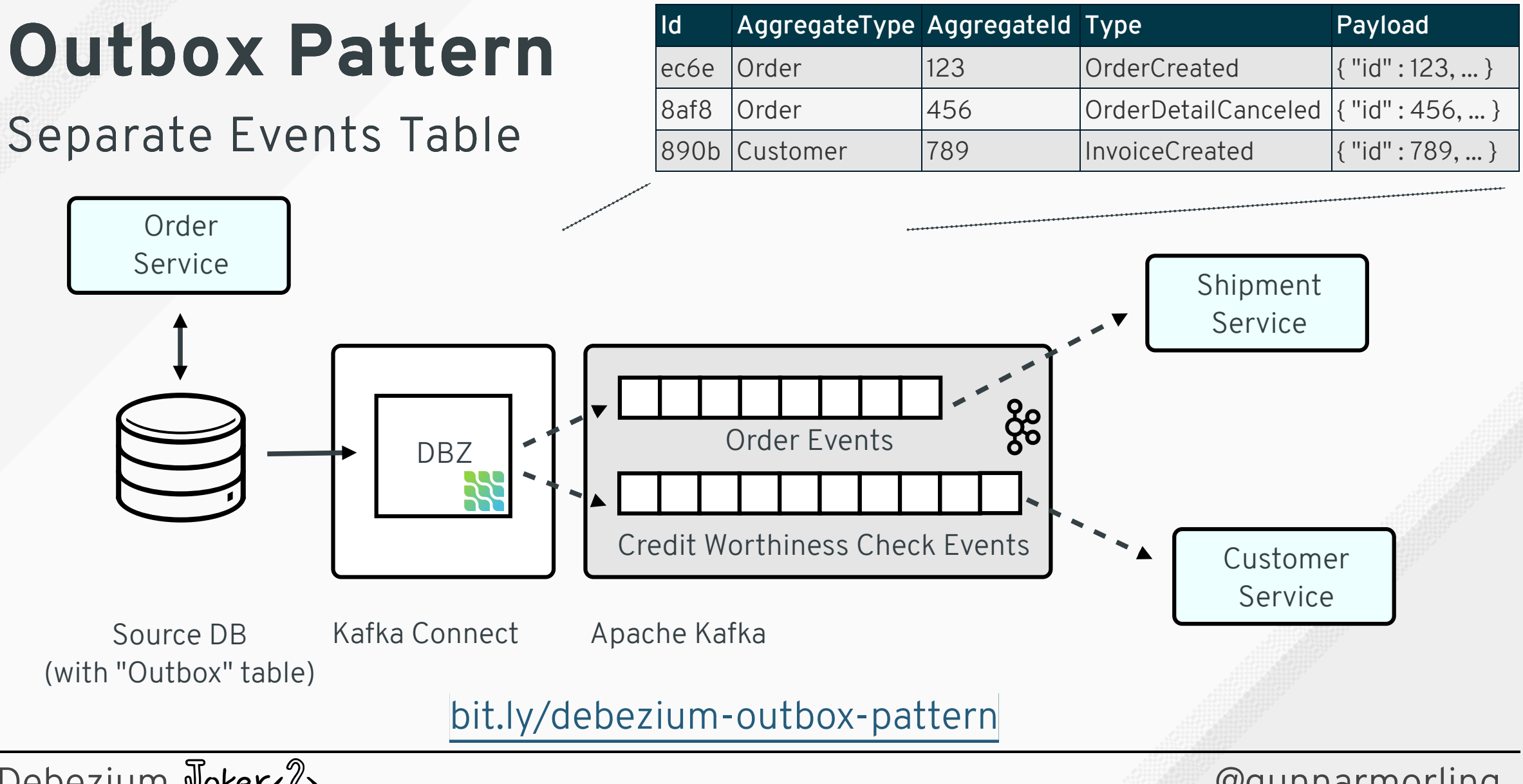

#Debezium Joker<?>

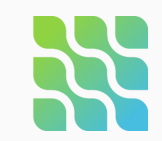

## **Strangler Pattern**

### Migrating from Monoliths to Microservices

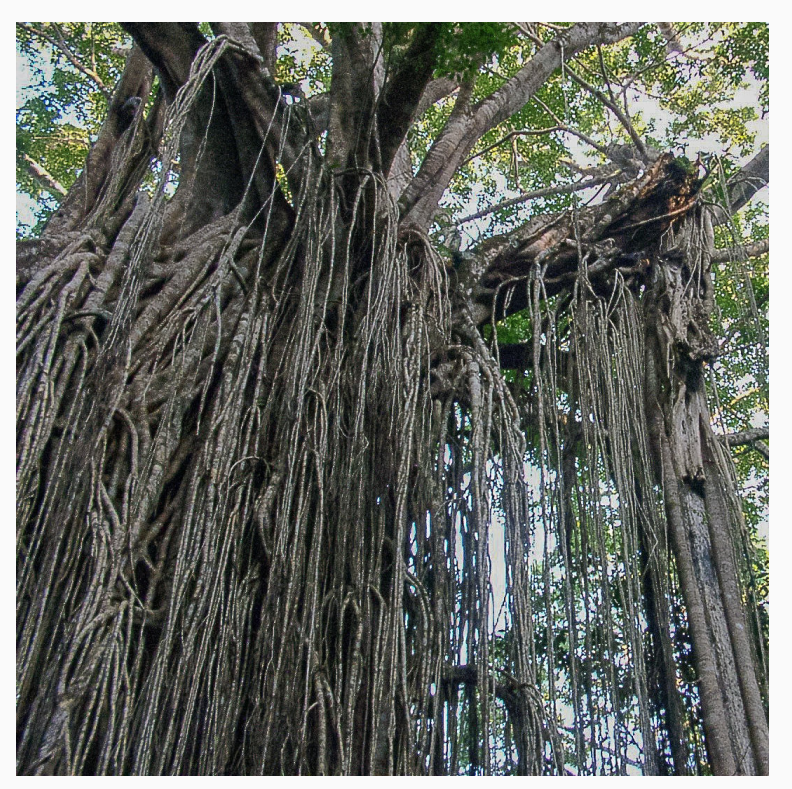

<https://martinfowler.com/bliki/StranglerFigApplication.html>

#Debezium  $\mathbb{I}$ oker<?>
Webezium  $\mathbb{I}$ oker<?

### **Strangler Pattern**

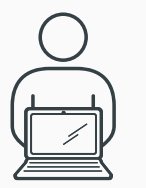

Customer

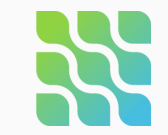

#Debezium Voker<?>
Webezium 2008

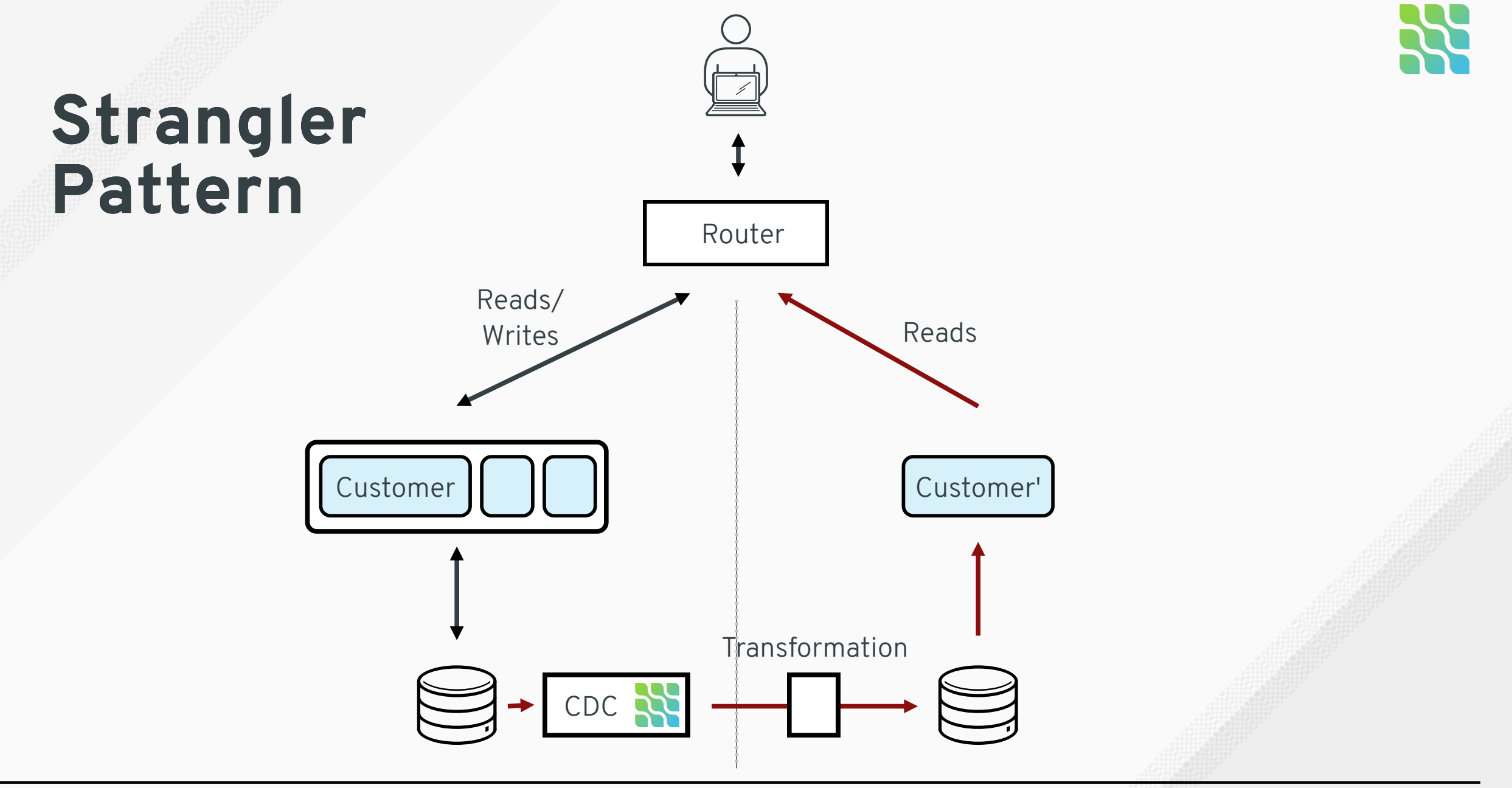

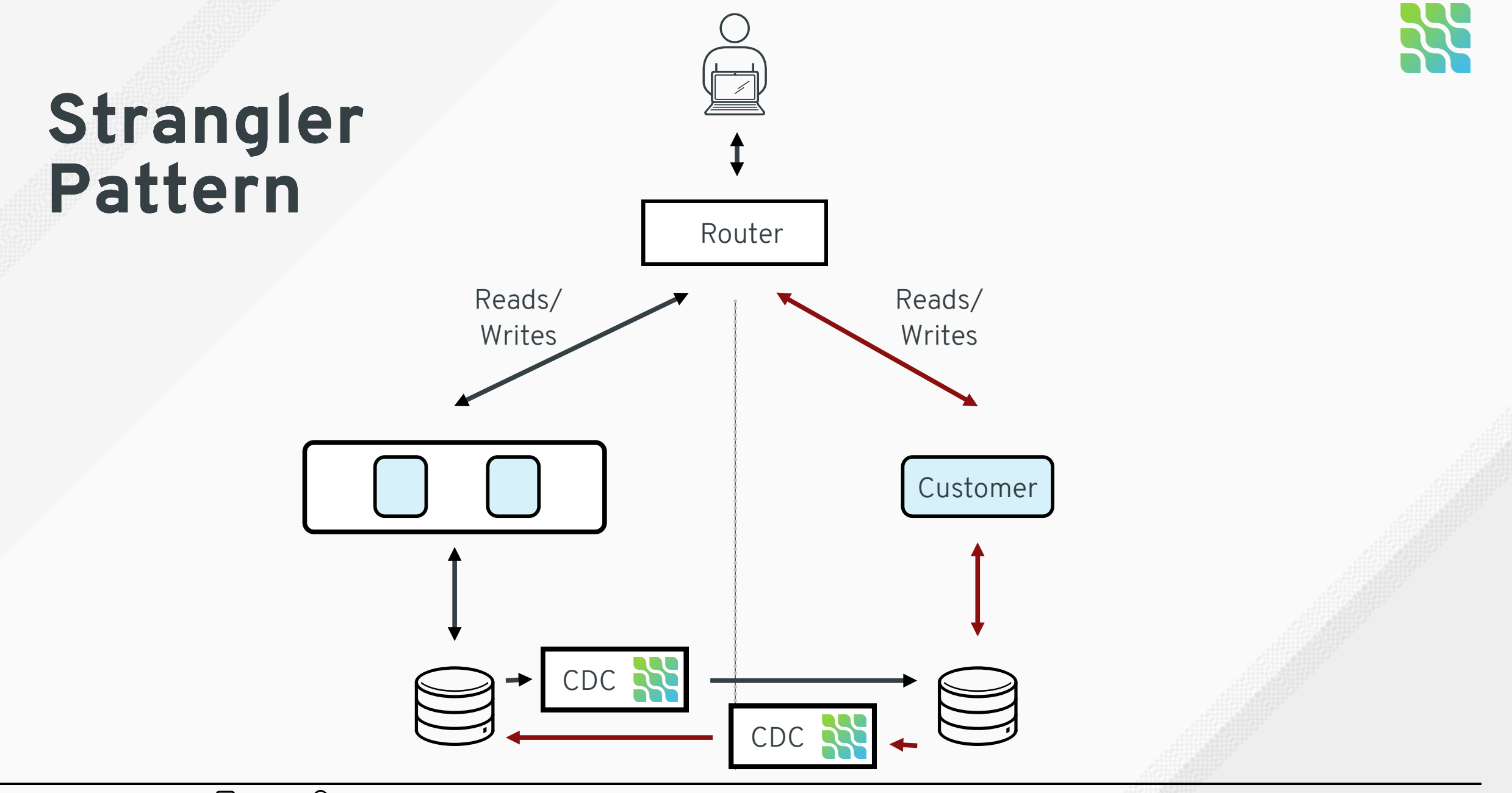

**The Issue with Dual Writes** What's the problem? Change data capture to the rescue!

### **Practical Matters**

Deployment Topologies Running on Kubernetes Single Message Transforms

**CDC Use Cases & Patterns** Replication Audit Logs Microservices

**1**

**2**

**3**

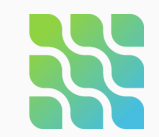

### **Deployment Topologies** Basic Set-Up

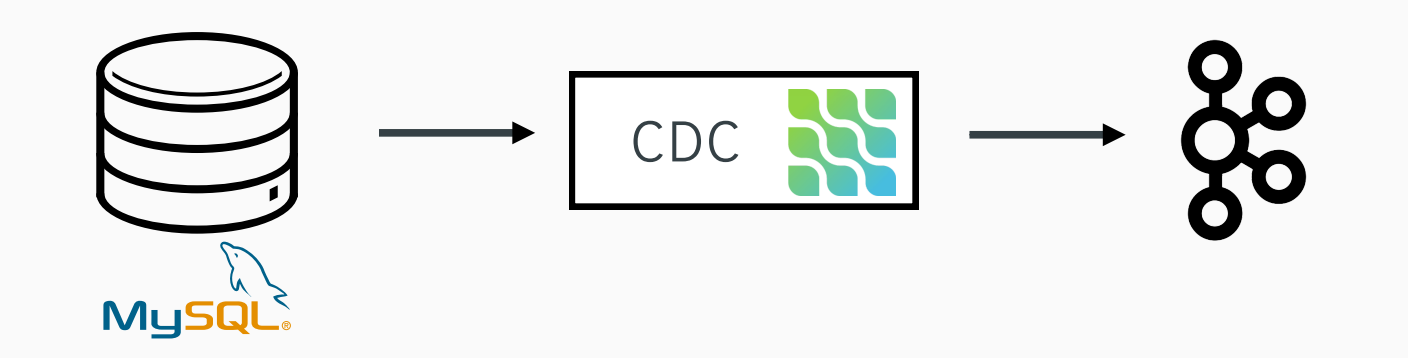

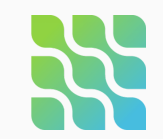

Database High Availability

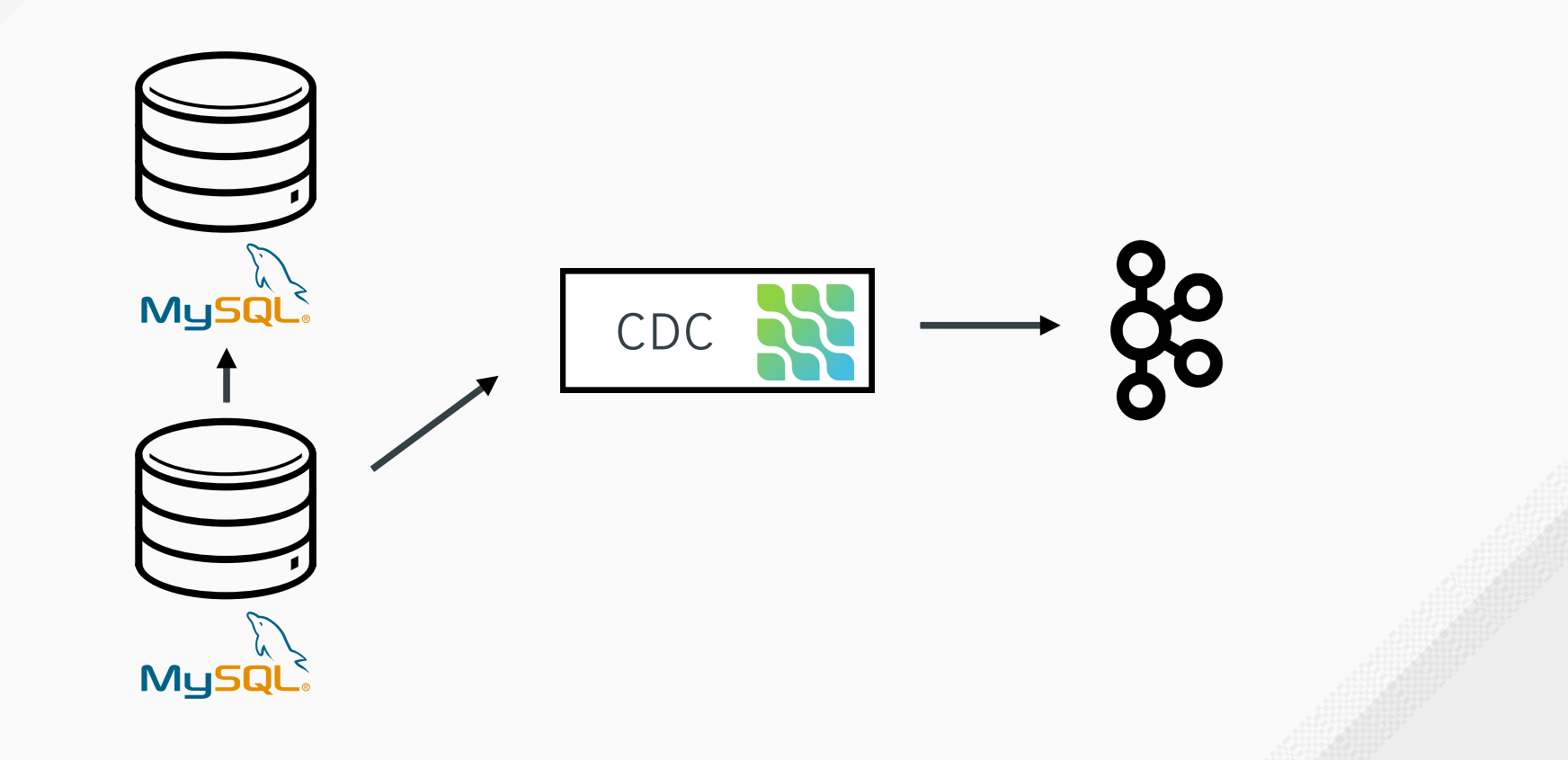

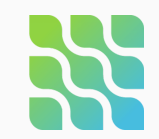

Database High Availability

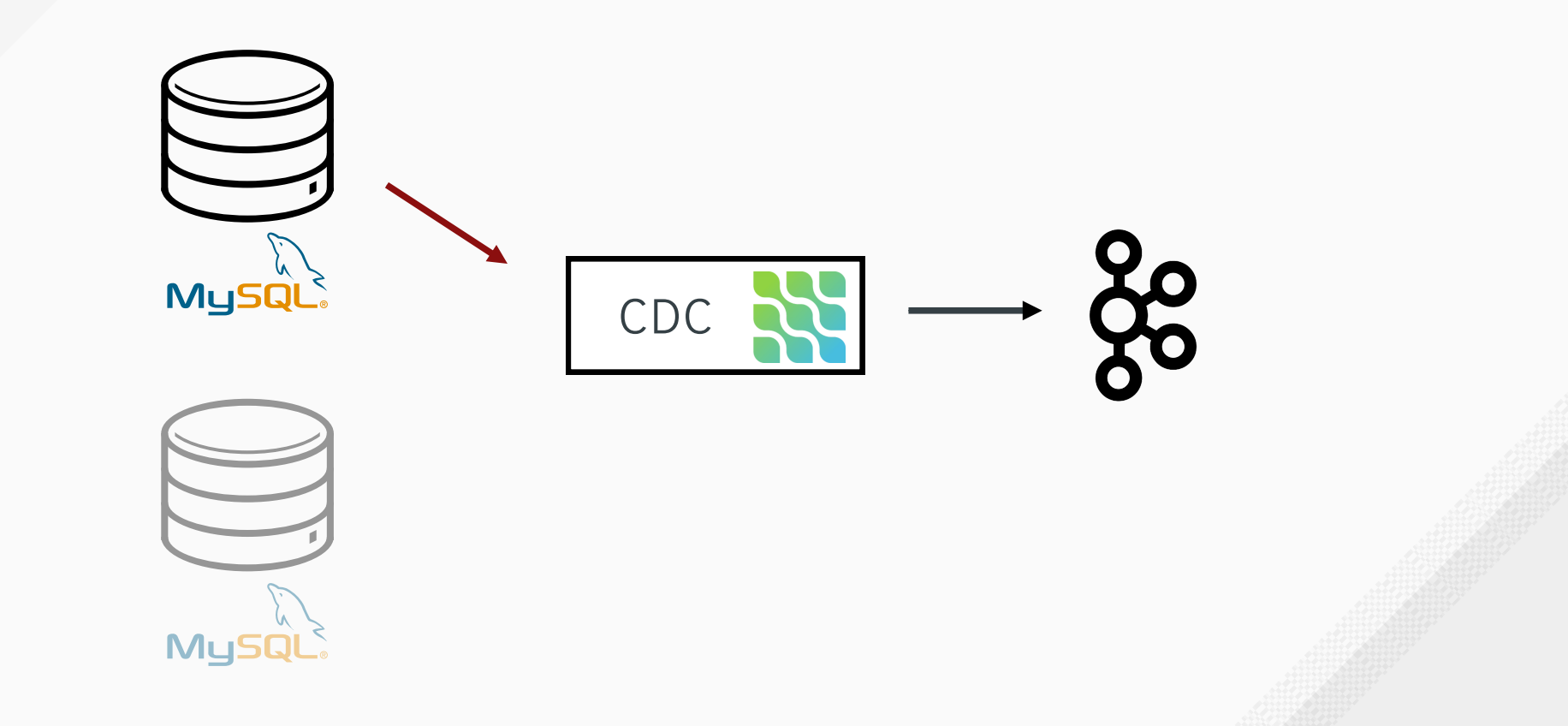

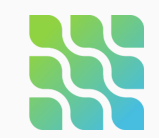

### Automatic Fail-over

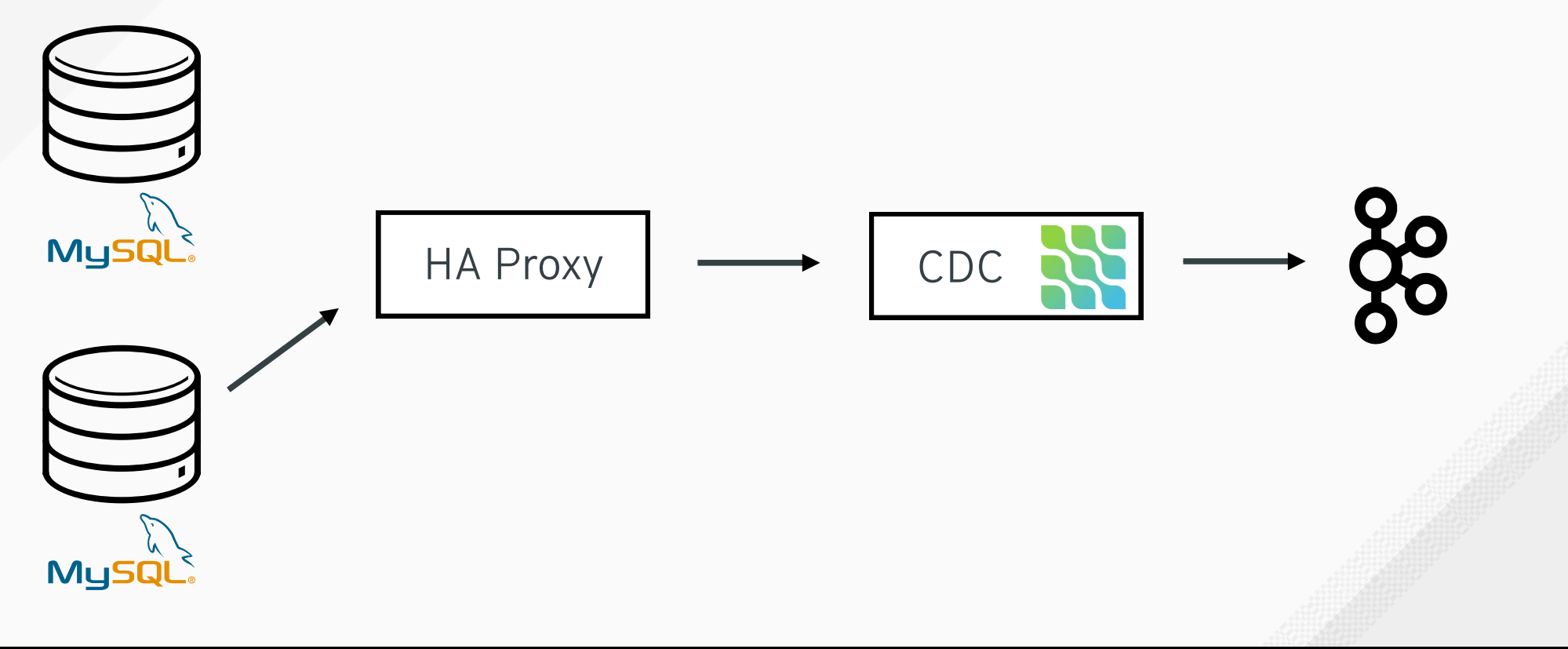

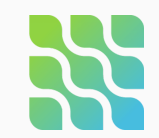

Can't change binlog mode?

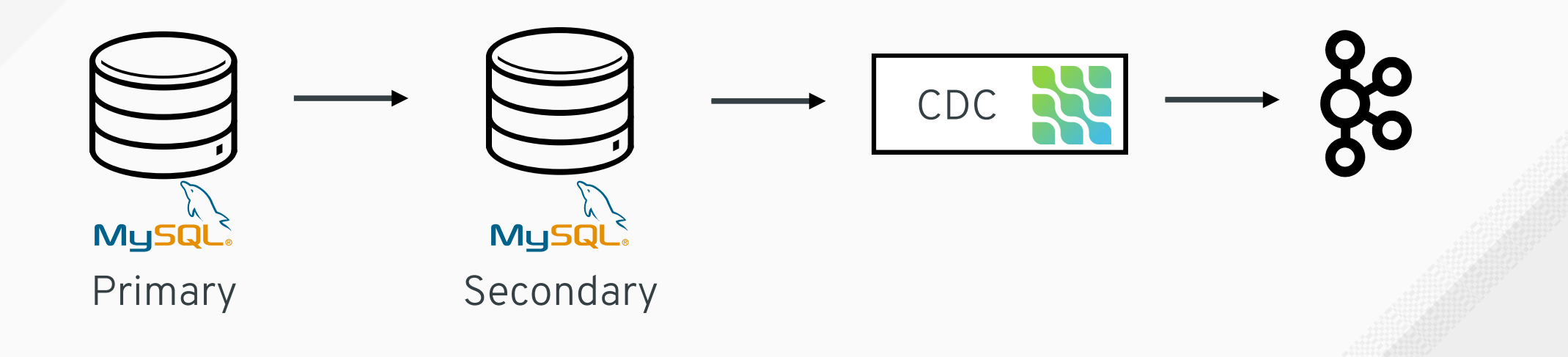

#Debezium  $\mathbb{I}$ oker<?>
Webezium  $\mathbb{I}$ oker<?

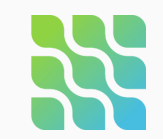

### High Availability for Connectors

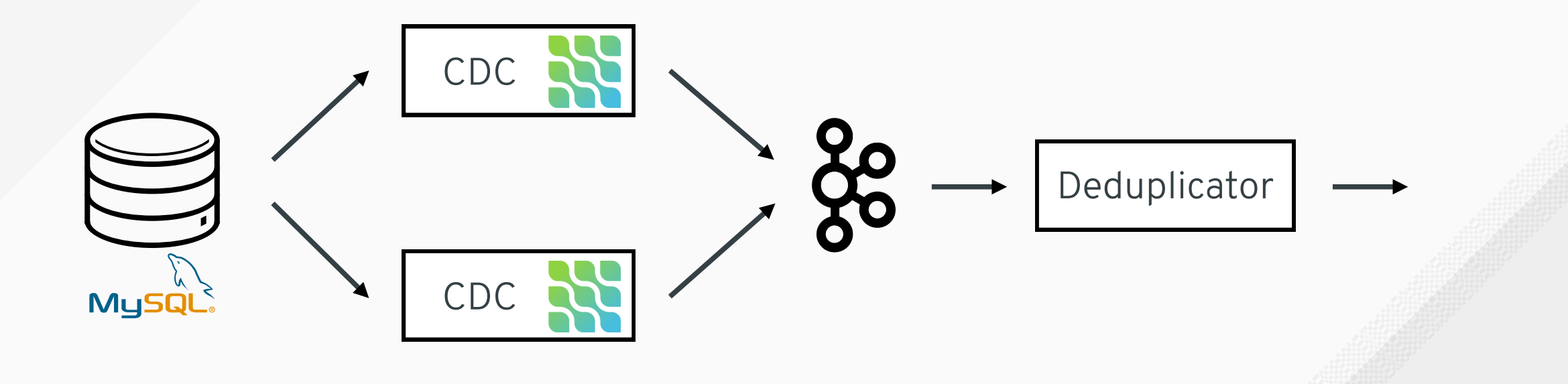

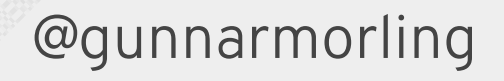

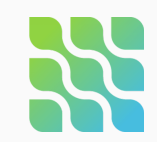

## **Running on Kubernetes**

### Deployment via Operators

- YAML-based **custom resource definitions** for Kafka clusters, Kafka Connect, topics and users
- **Operator** applies configuration
- Advantages
	- Automated deployment of Kafka, ZooKeeper etc.
	- Easier Scaling (up and down)
	- **Simplified Upgrading**
	- **Portability across clouds**

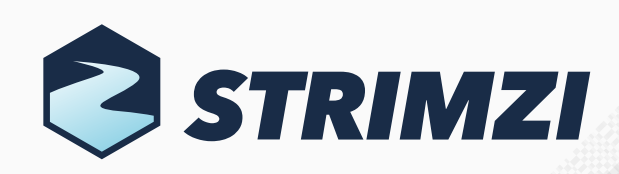

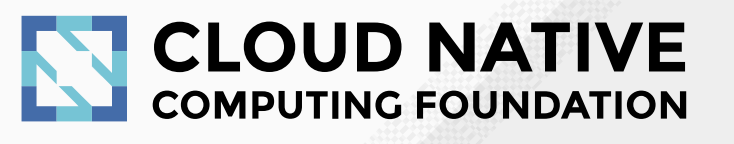

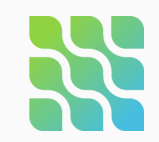

### **Running on Kubernetes** Operating Kafka Connect

- **Distributed mode**
	- **Offsets stored in Kafka**
	- Configuration via REST
- **Single node**: no re-balancing issues (< Apache Kafka 2.3)
- **Single connector**: health checks based on REST API

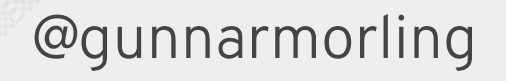

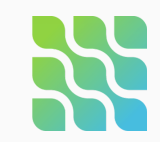

## **Single Message Transformations**

The Swiss Army Knife of Kafka Connect

- **Format conversions**
	- Time/date fields
	- **Extract new row state**
- **Aggregate** sharded tables to single topic
- **Keep compatibility** with existing consumers

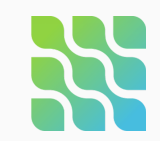

## **Single Message Transformations**

Externalizing large field values

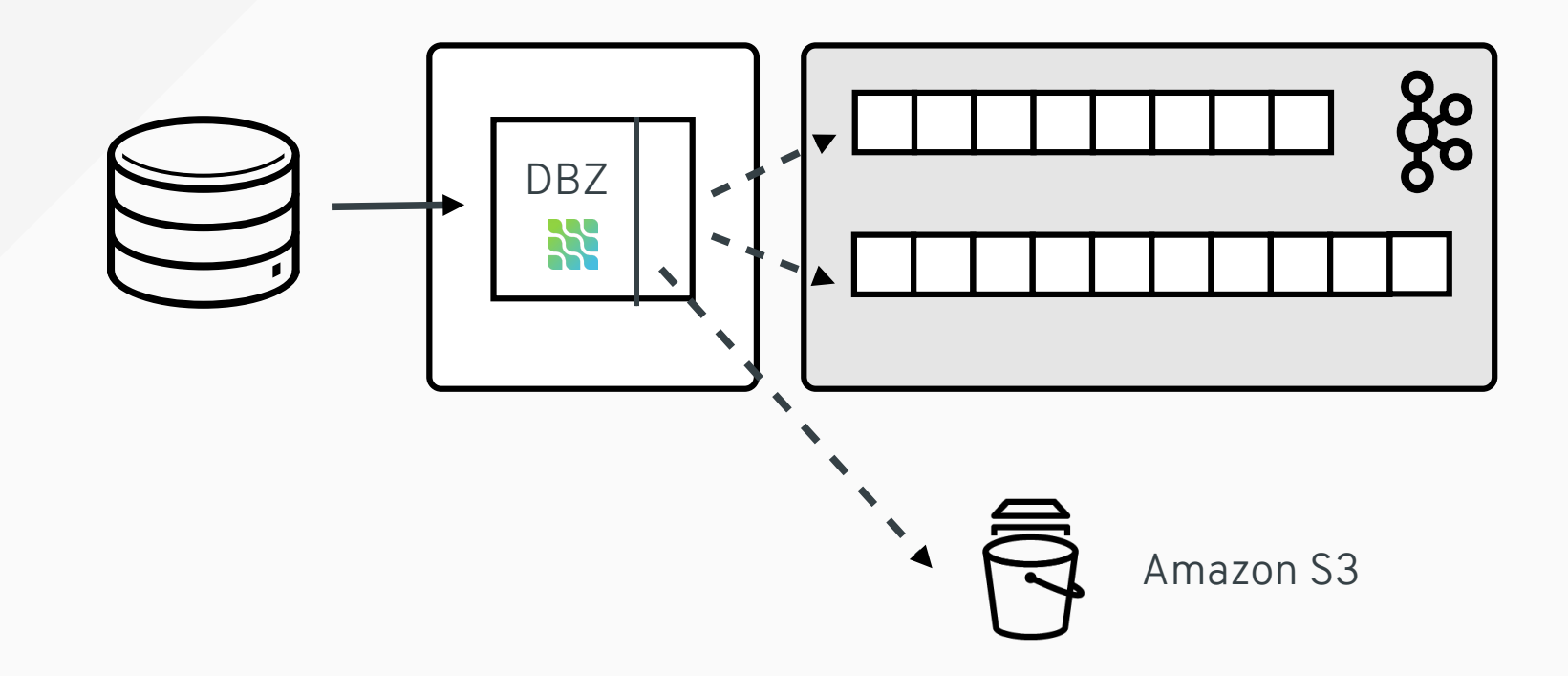

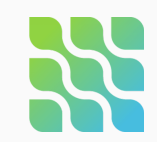

## **Single Message Transformations**

Externalizing large field values

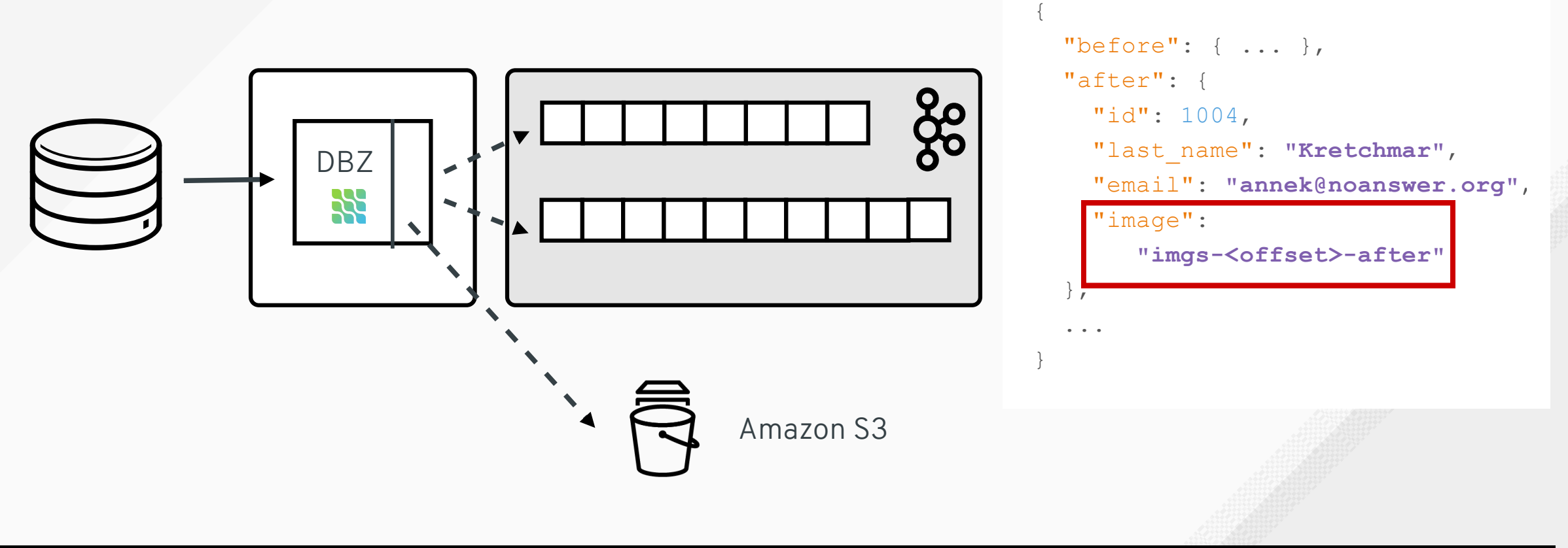

## **Summary**

- Change Data Capture **Liberation for your data**!
- Enabling use cases such as replication, microservices data exchange and much more
- **Debezium:** open-source CDC for a growing number of databases

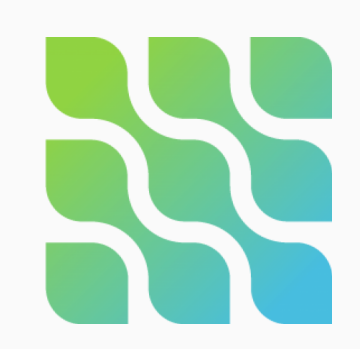

## DATA, DATA, DATA!

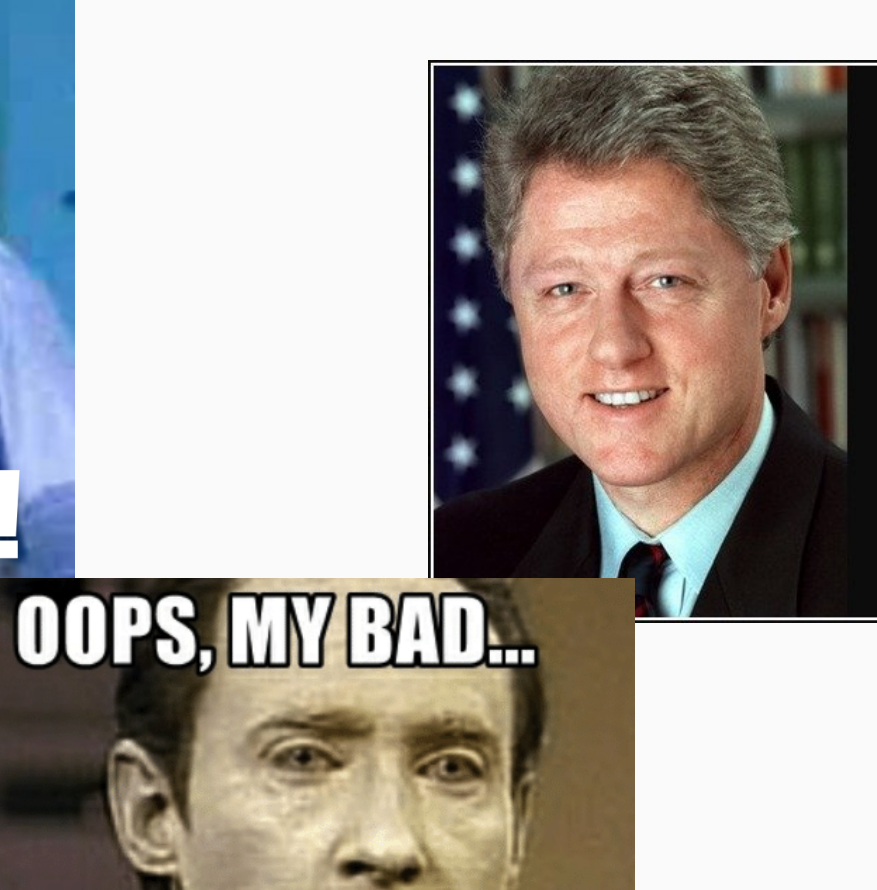

generator.net

**WRONG DATA** 

**DATA**<br>It's the economy, stupid.

— William J. Clinton —

AZ QUOTES

### **Resources**

- **Website:** <https://debezium.io/>
- **Source code**, examples, Compose files etc. [https://github.com/debezium](http://github.com/debezium)
- **Discussion group** [https://groups.google.com/forum/](http://groups.google.com/forum/#!forum/debezium) #!forum/debezium
- **Strimzi** (Kafka on Kubernetes/OpenShift) <https://strimzi.io/>
- **Latest news: We**debezium

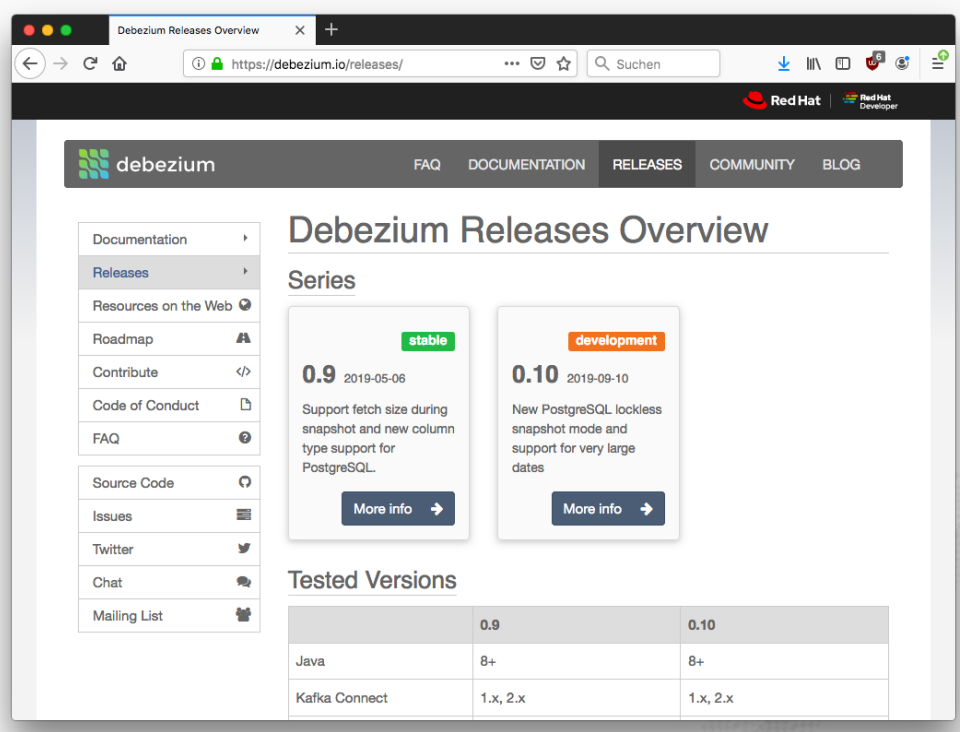

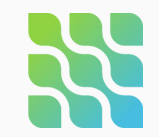

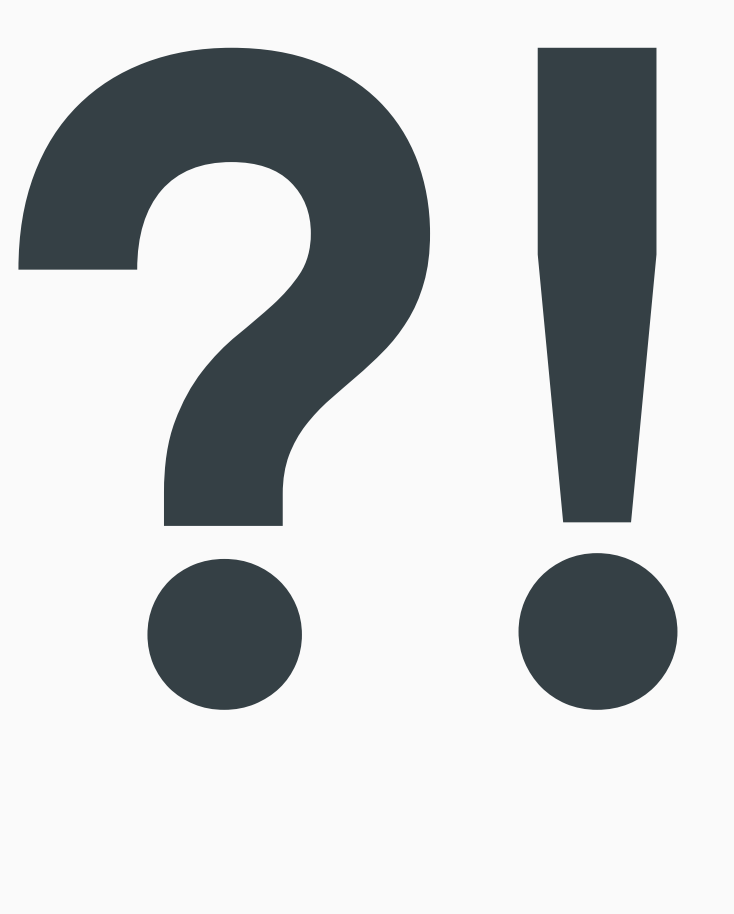

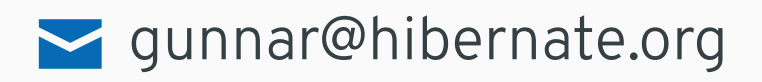

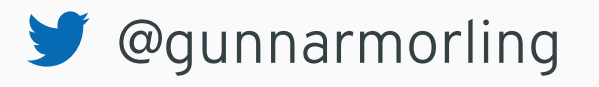

# D e b e ziu m

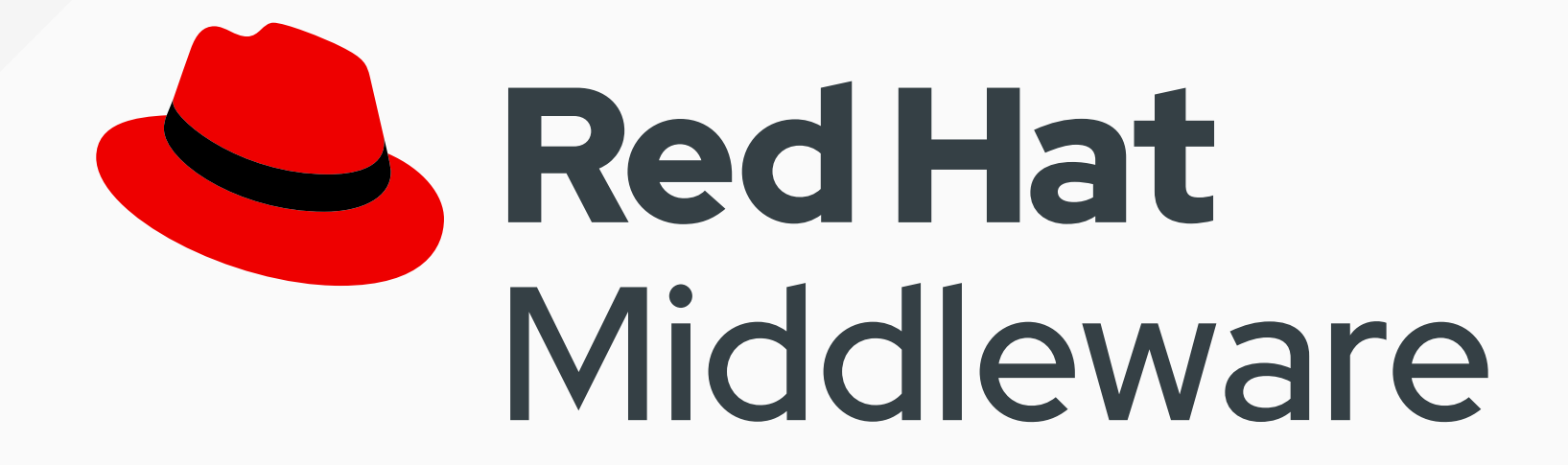